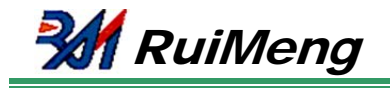

# Lens Driver IC for camcorder and securitycamera

## **Overview**

MS41929 is a lens motor driver IC for camcorder and securitycamera featuring the functions of Iris control.

Voltage drive system and several torque ripple correction techniques enable super- low noise microstep drive.

MS41929 integrated a DC motor driver featuring Infrared Rejector driver

MS41929 can use 27MHz passive crystal instead Of oscillator.

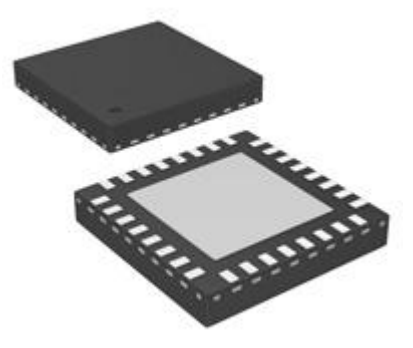

## Features

- Voltage drive system 256-step microstep drivers (2 systems) H-bridge max current 0.5A
- Motor control by 4-line serial data communication
- 2 systems of open-drain for driving LED
- Infrared Rejector DC motor driver, max current 0.5A
- passive crystal
- QFN32 package

## Package

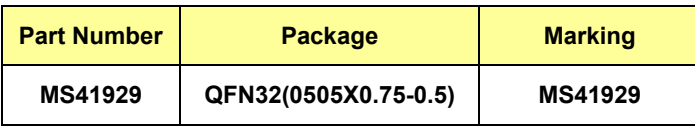

## **Applications**

- **Camcorder**
- Security-camera

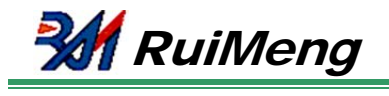

# **Contents**

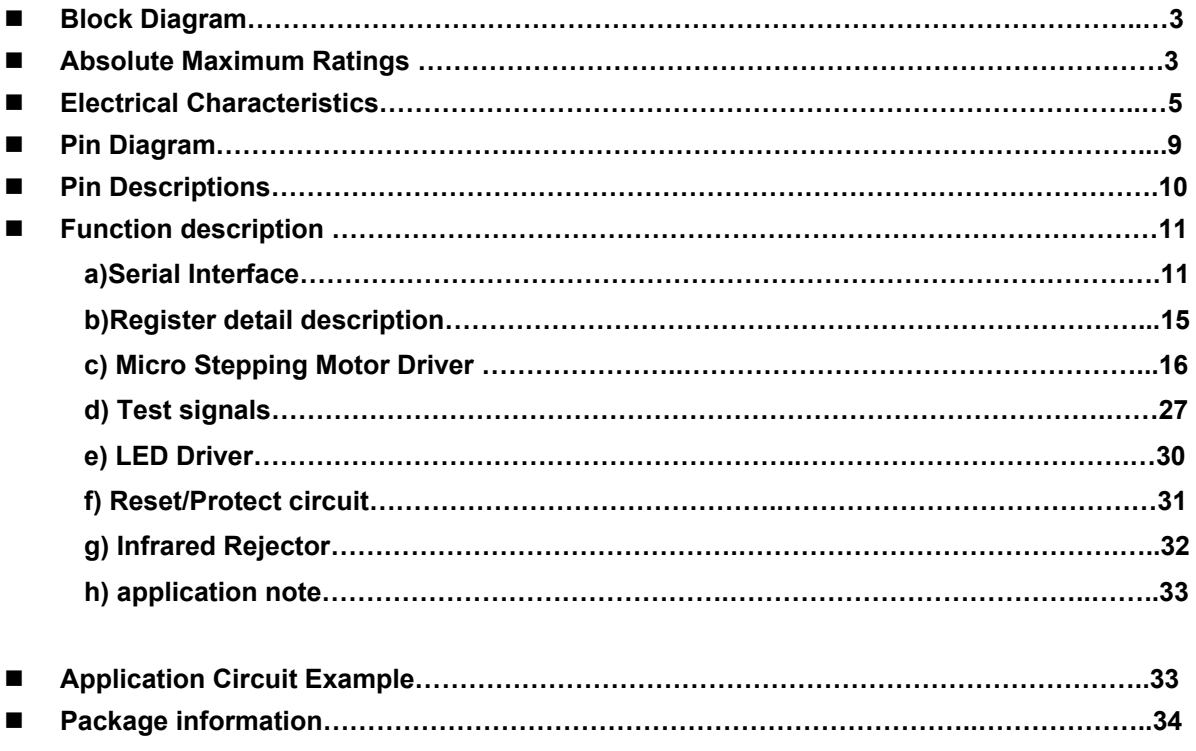

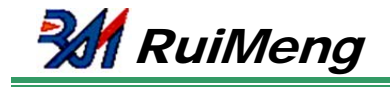

# Block Diagram

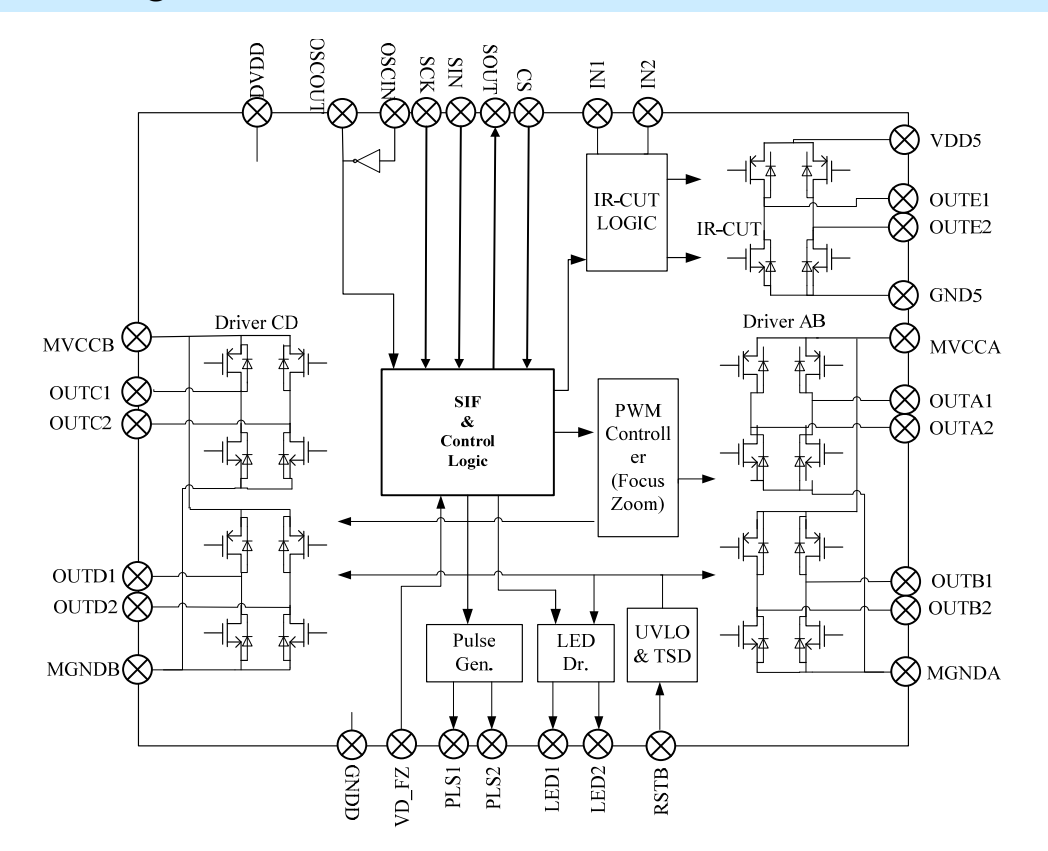

# Absolute Maximum Ratings

(Note) Absolute maximum ratings are limit values which do not result in damages to this IC, and IC operation is not guaranteed at these limit values.

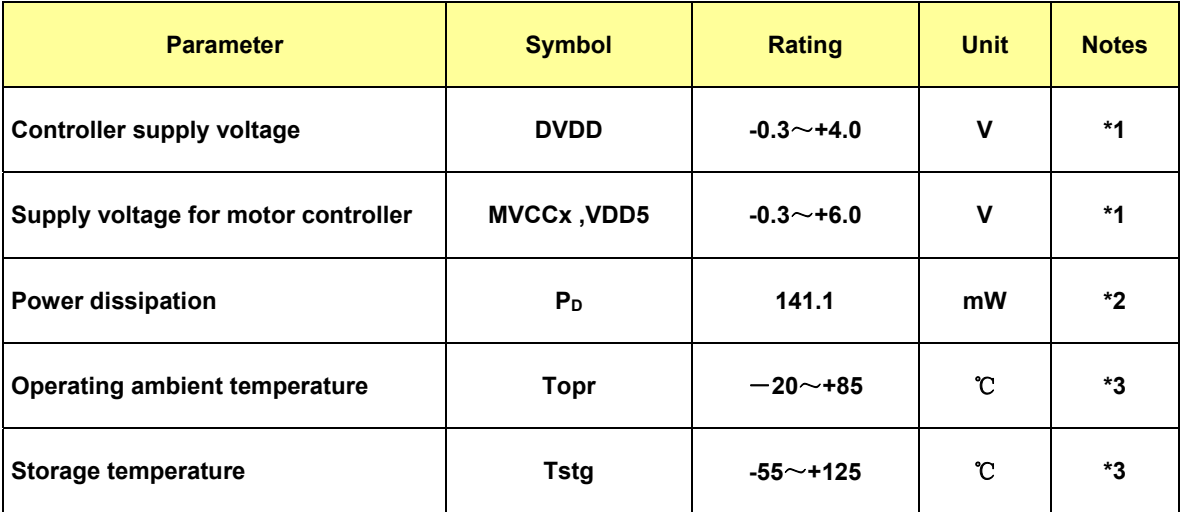

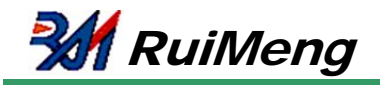

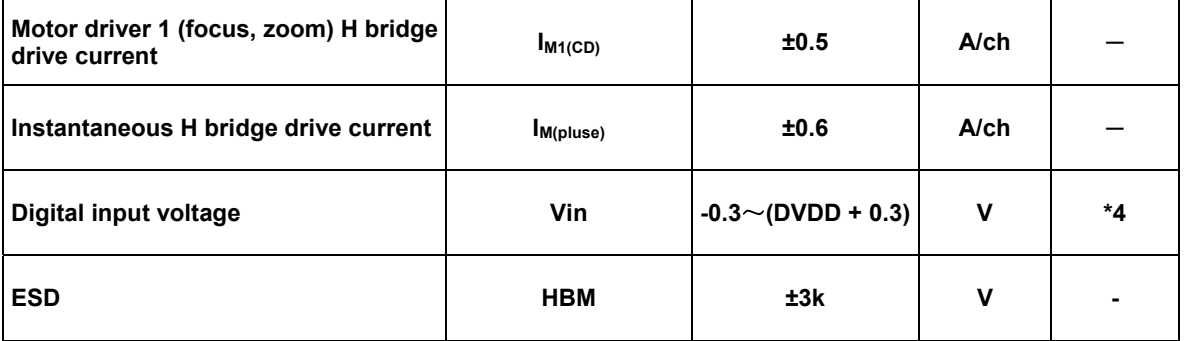

(Notes)

\*1 : The values under the condition not exceeding the above absolute maximum ratings and the power dissipation.

\*2 : The power dissipation shown is the value at Ta = 85°C for the independent (unmounted) IC package without a heat sink. When using this IC, refer to the PD-Ta diagram of the package standard and design the heat radiation with sufficient margin so that the

allowable value might not be exceeded based on the conditions of power supply voltage, load, and ambient temperature. \*3 : Except for the power dissipation, operating ambient temperature, and storage temperature, all ratings are for Ta = 25°C.

 $*4$  : (DVDD + 0.3) V must not be exceeded 4.0 V.

#### Operating Supply Voltage Range

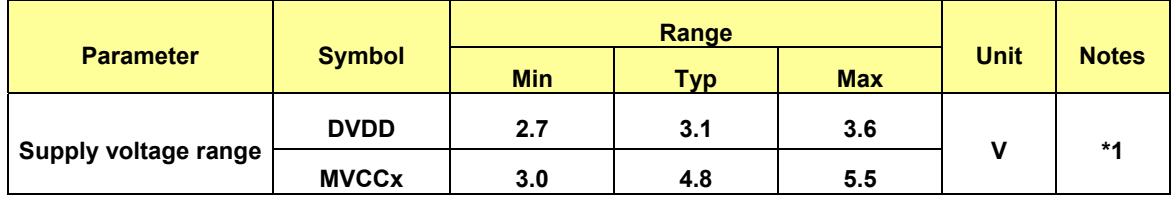

(Note)

\*1 : The values under the condition not exceeding the above absolute maximum ratings and the power dissipation.

### Allowable Current and Voltage Range

(Notes)

- $\triangleright$  Allowable current and voltage ranges are limit ranges which do not result in damages to this IC, and IC operation is not guaranteed within these limit ranges.
- $\triangleright$  Voltage values, unless otherwise specified, are with respect to GND.
- GND is voltage for GNDD, GND5, MGNDA, and MGNDB. GND = GNDD = GND5 = MGNDA = MGNDB
- VCC3V is voltage for DVDD.VCC3V = DVDD
- $\geq$  Do not apply external currents or voltages to any pin not specifically mentioned.
- $\triangleright$  For the circuit currents, "+" denotes current flowing into the IC, and "-" denotes current flowing out of the IC.

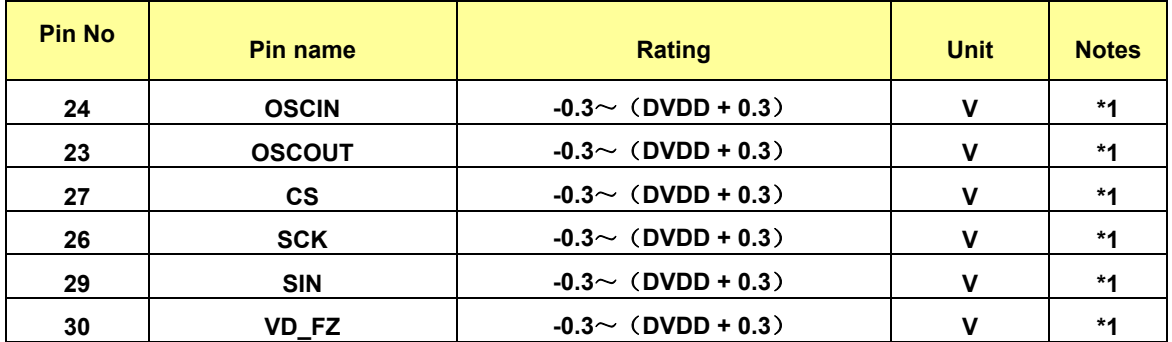

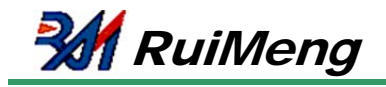

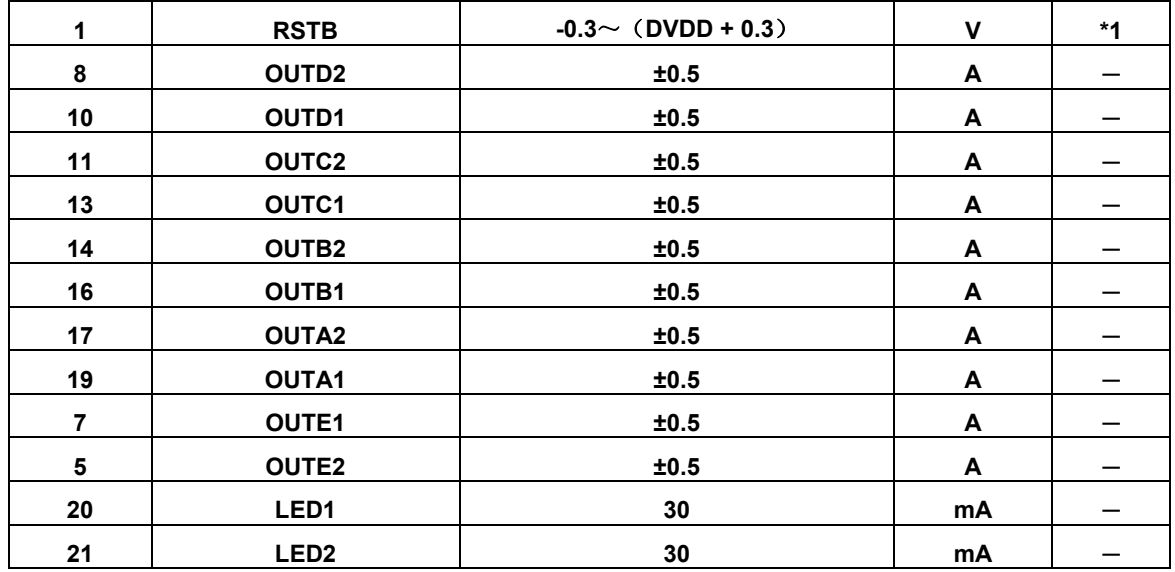

(Note)

\*1 : (DVDD3 + 0.3) V must not be exceeded 4.0 V

# Electrical Characteristics

(Note)

- $\triangleright$  MVCCx =VDD 5 =4.8 V, DVDD = 3.1 V
- $\triangleright$  Ta = 25°C±2°C unless otherwise specified.

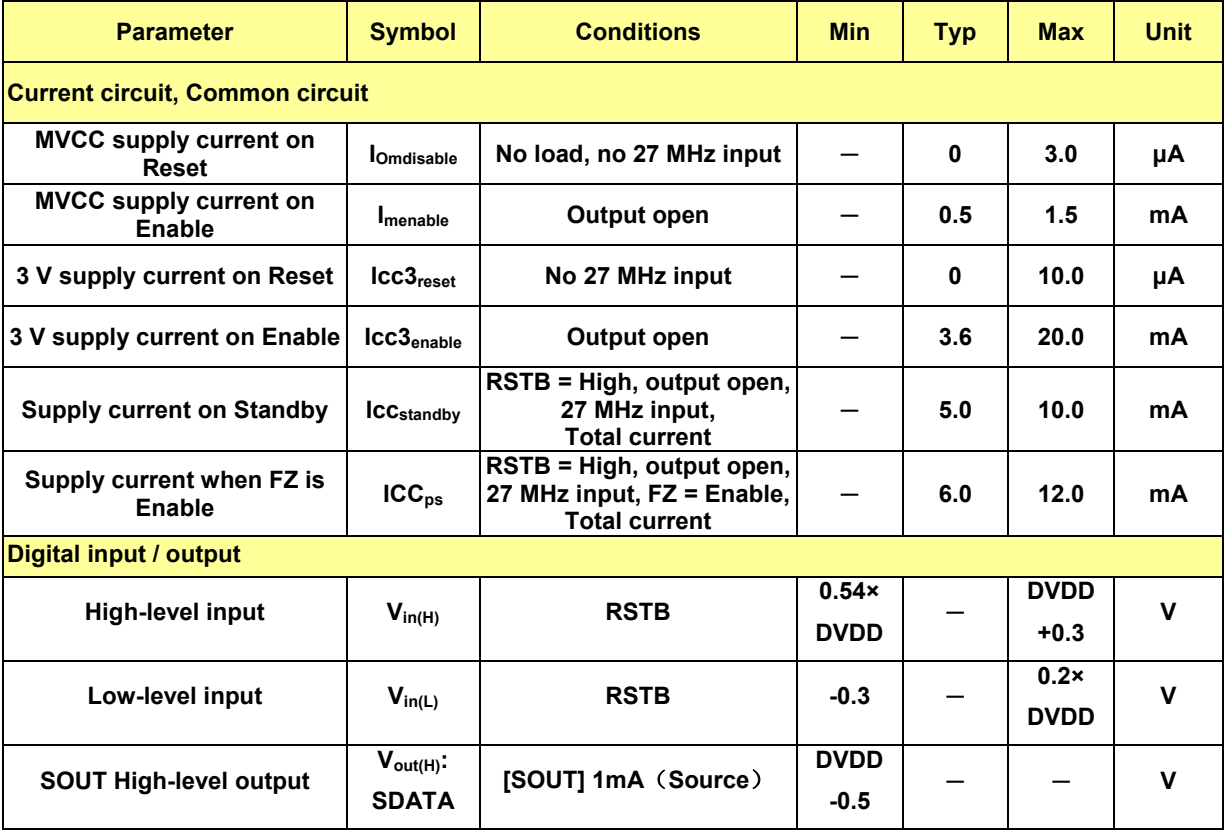

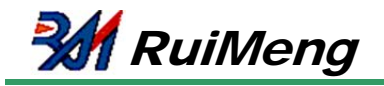

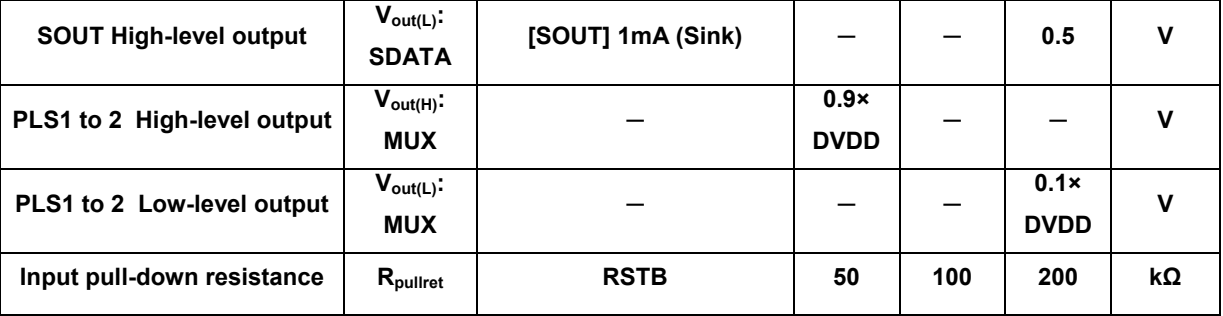

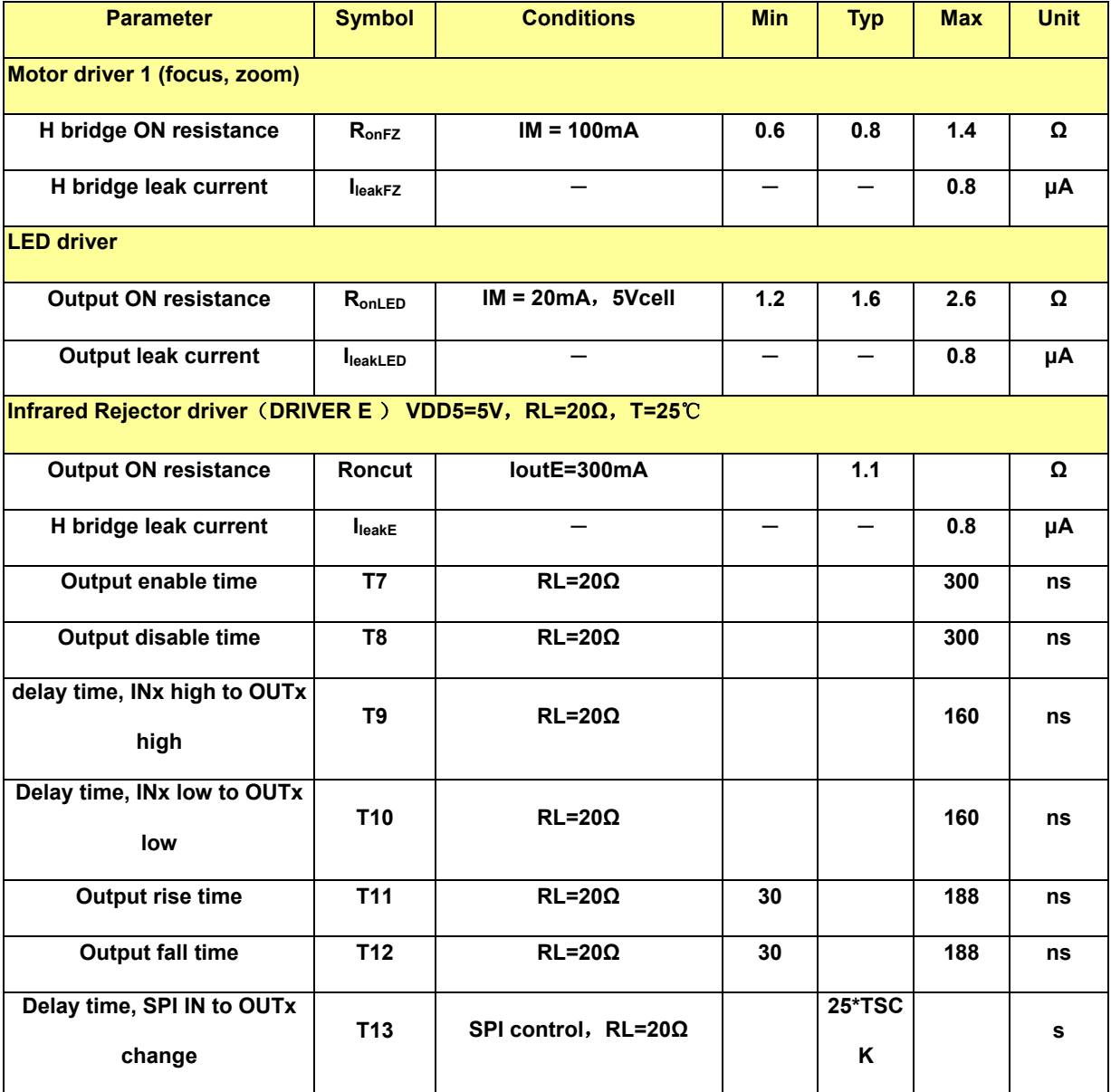

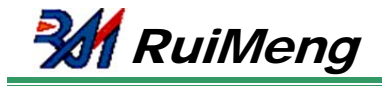

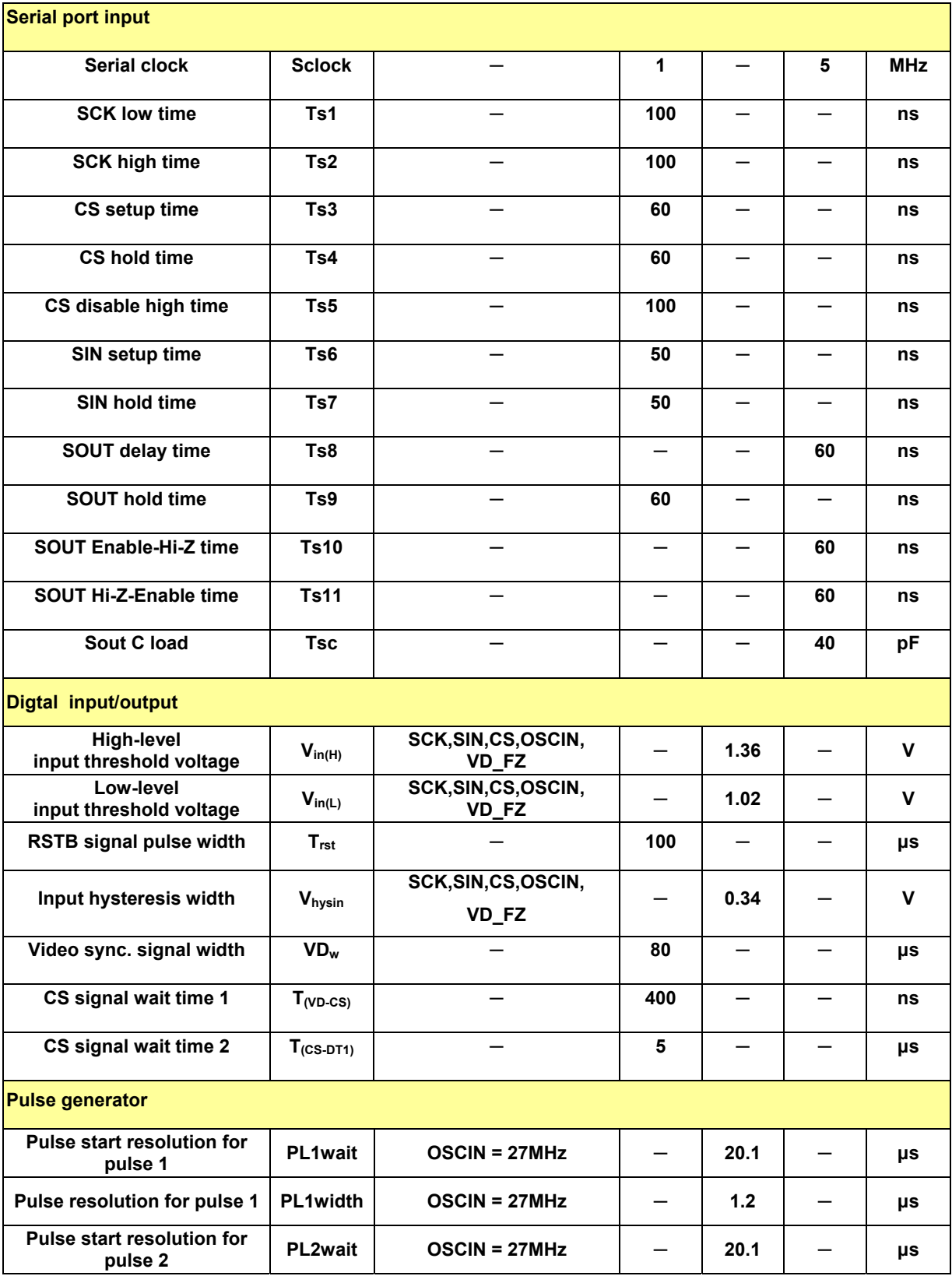

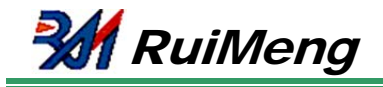

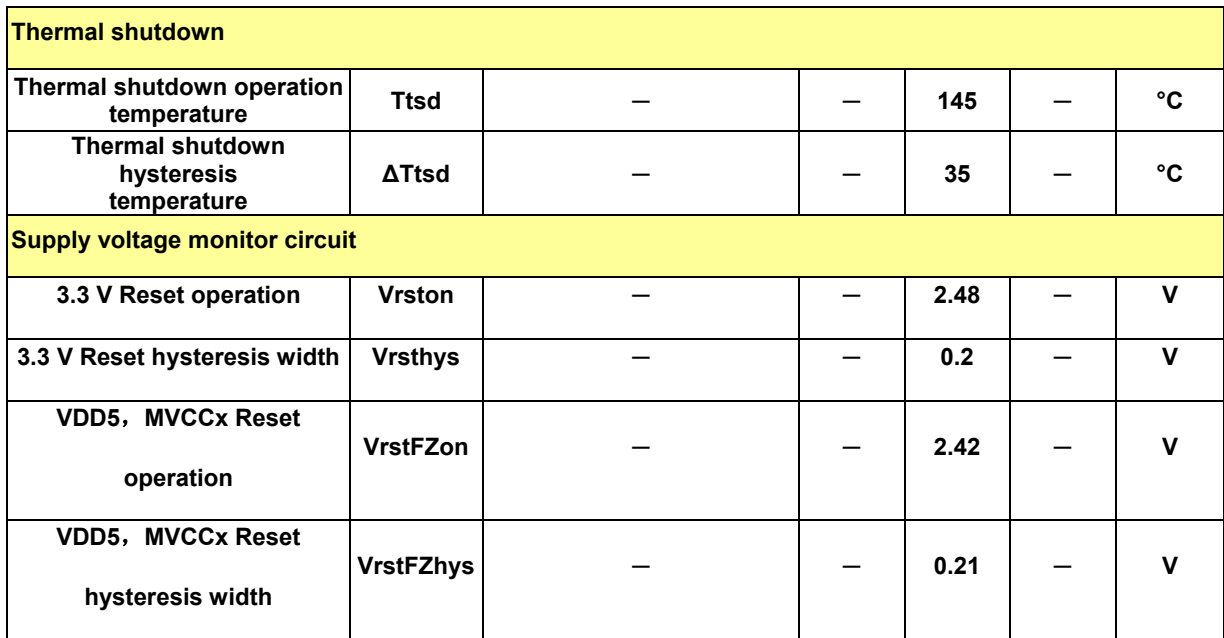

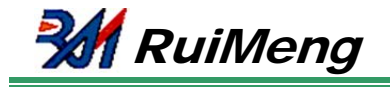

## Pin diagram

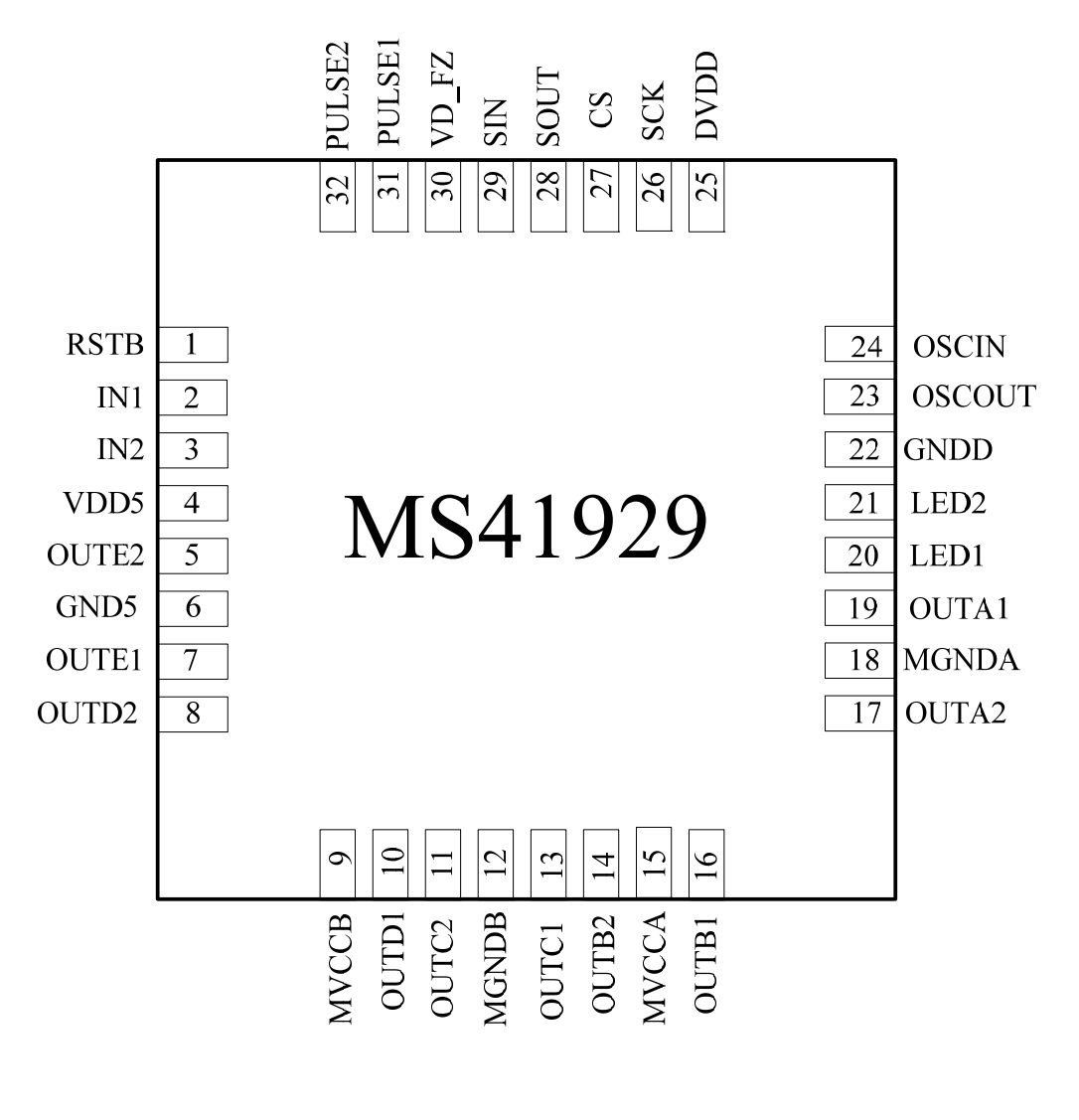

QFN32

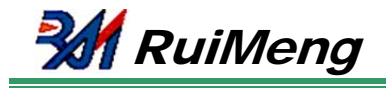

# Pin Descriptions

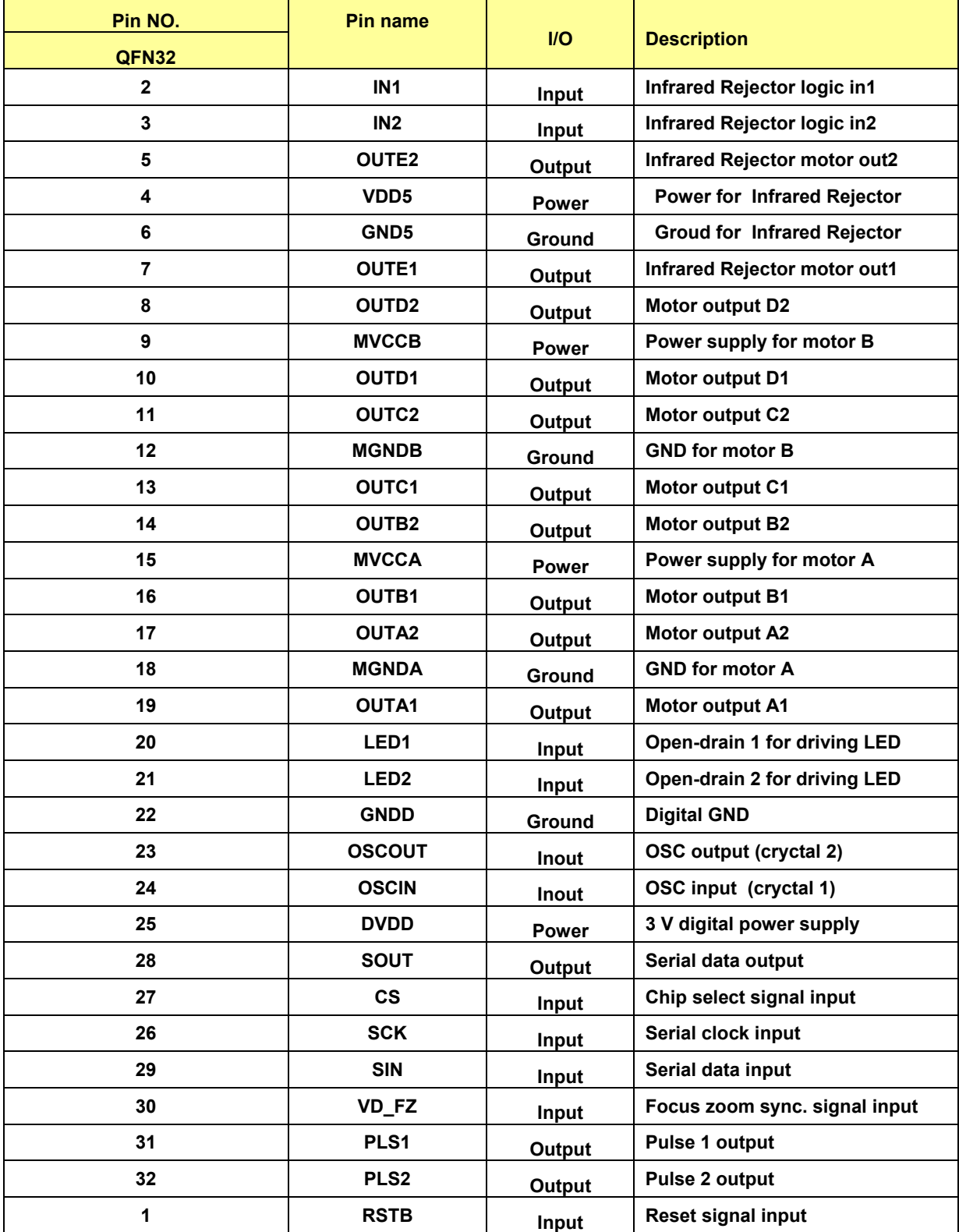

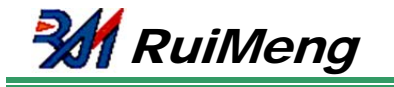

# Function Description

### **a)Serial Interface**

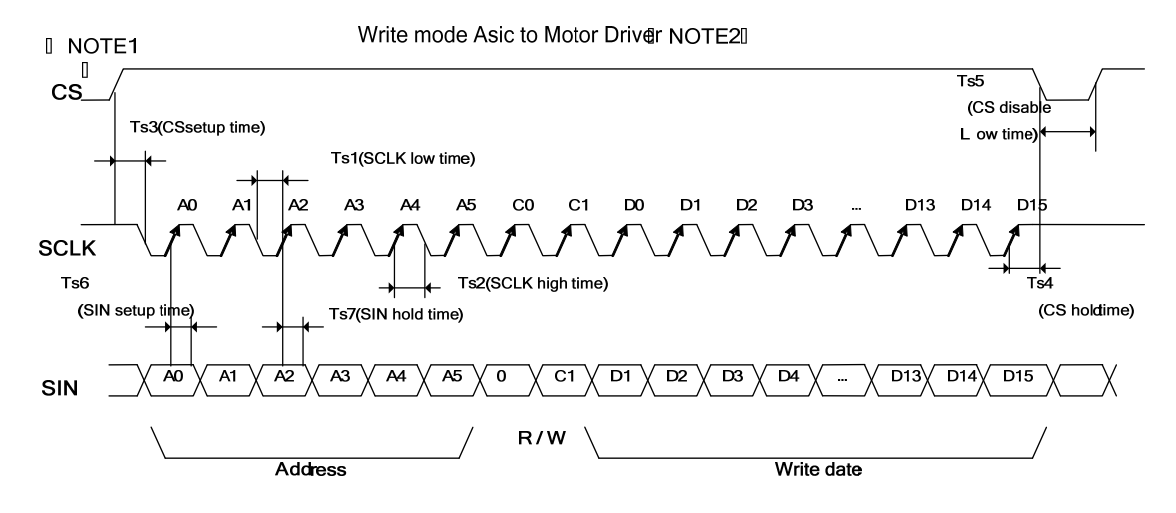

#### figure 1. Date write

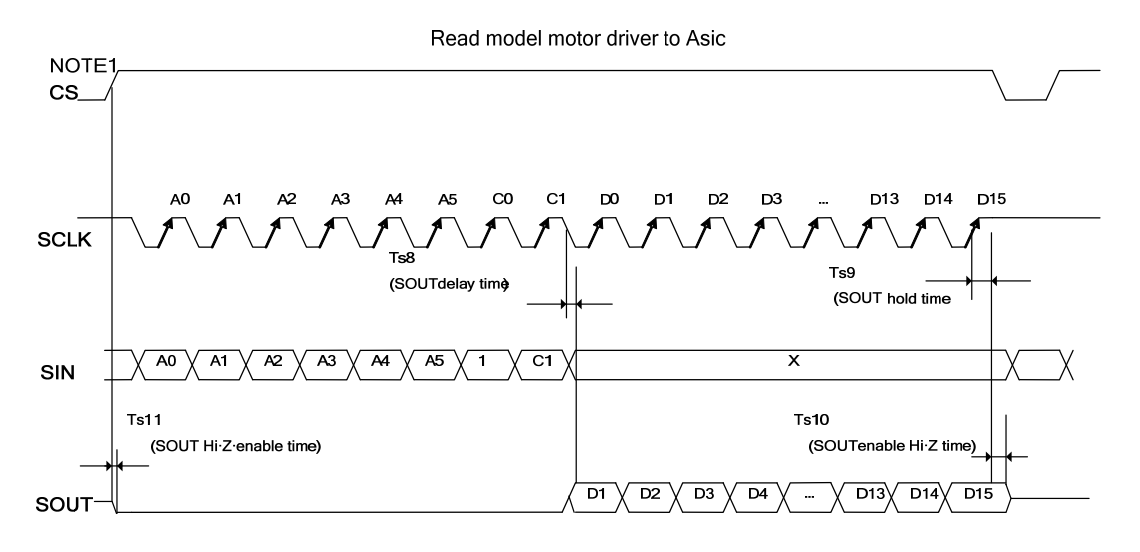

figure 2. Data read

#### (Note)

1) CS default value of each cycle (Write / Read mode) starts from Low-level.

2) It is necessary to input the system clock OSCIN at write mode.

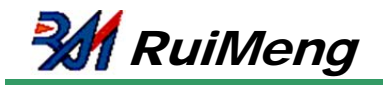

#### **Serial Interface Specifications:**

Data transfer starts at the rising edge of CS, and stops at the falling edge of CS.

One unit of data is 24 bits. (24 bits of the following format are called a data set in this book.)

Address and data are serially input from SIN pin in synchronization with the data clock SCK at CS = 1. Data is retrieved at the rising edge of SCK.

Moreover, data is output from SOUT pin at data readout. (Data is output at the rising edge of SCK.) SOUT outputs Hi-Z at CS = 0, and outputs "0" except data readout at CS = 1.

The control circuit of serial interface is reset at  $CS = 0$ .

#### **Date Format:**

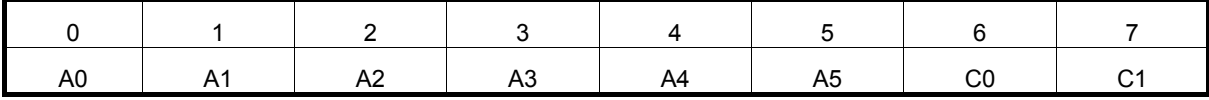

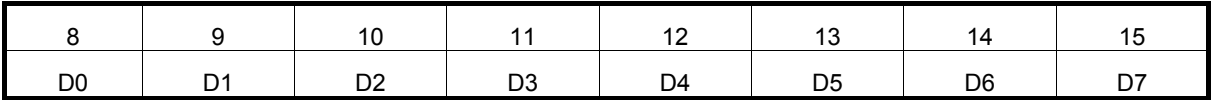

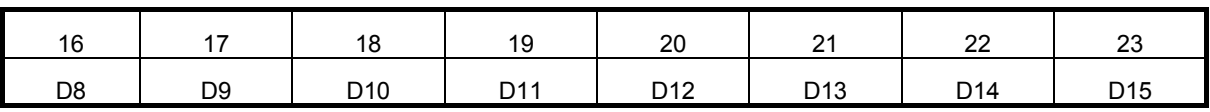

C0 : Register write / read selection 0 : write mode, 1 : read mode

C1 : Unused

A5 to A0 : Address of register

D15 to D0 : Data written in register

#### **Register Map:**

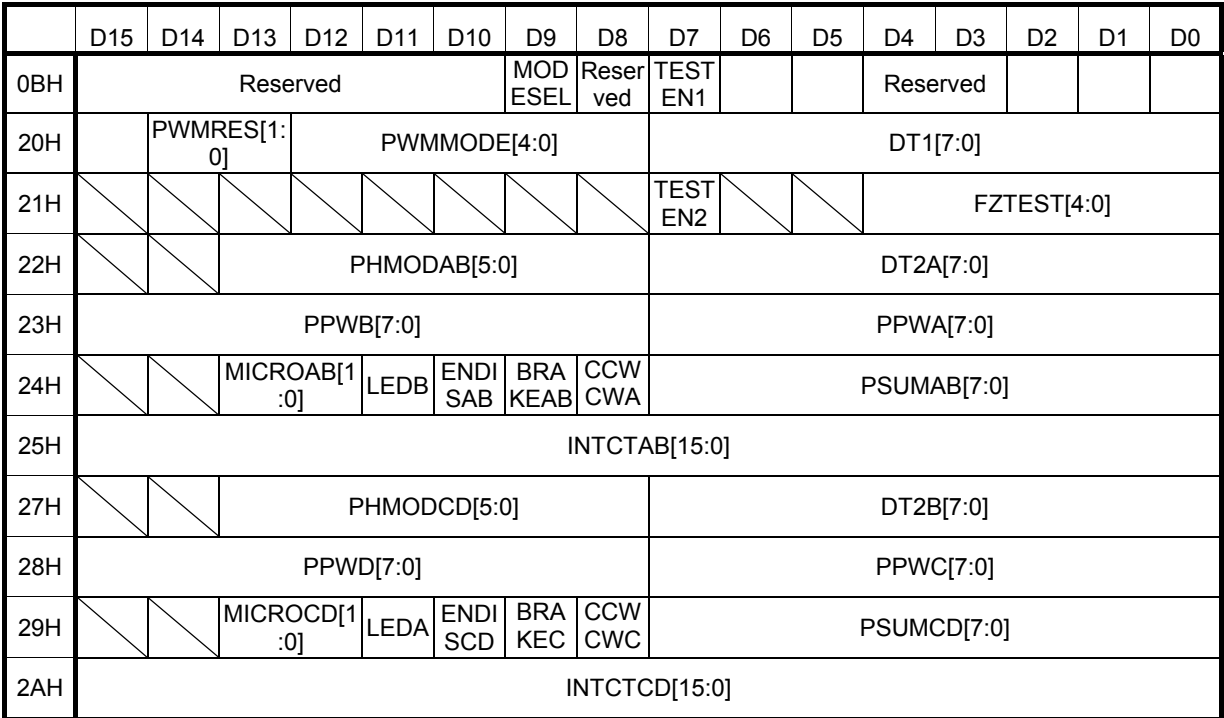

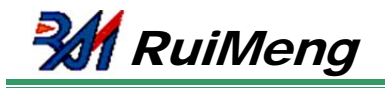

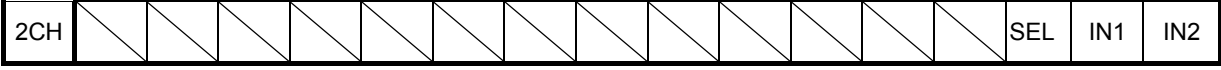

#### **Register List**:

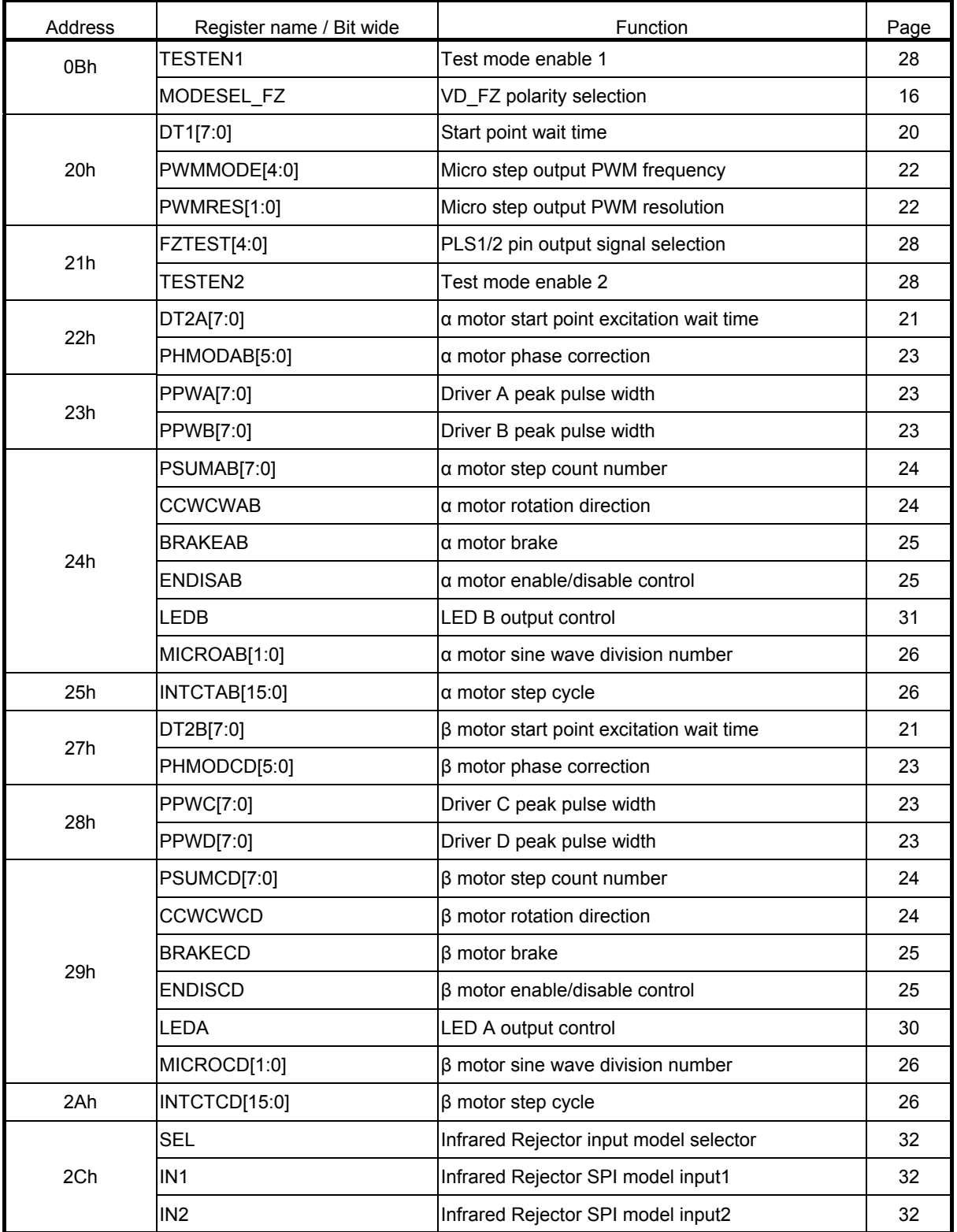

Note: All the SIF functions containing a data register are formatted at RSTB = 0.

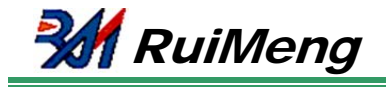

#### **Register Setup Timing:**

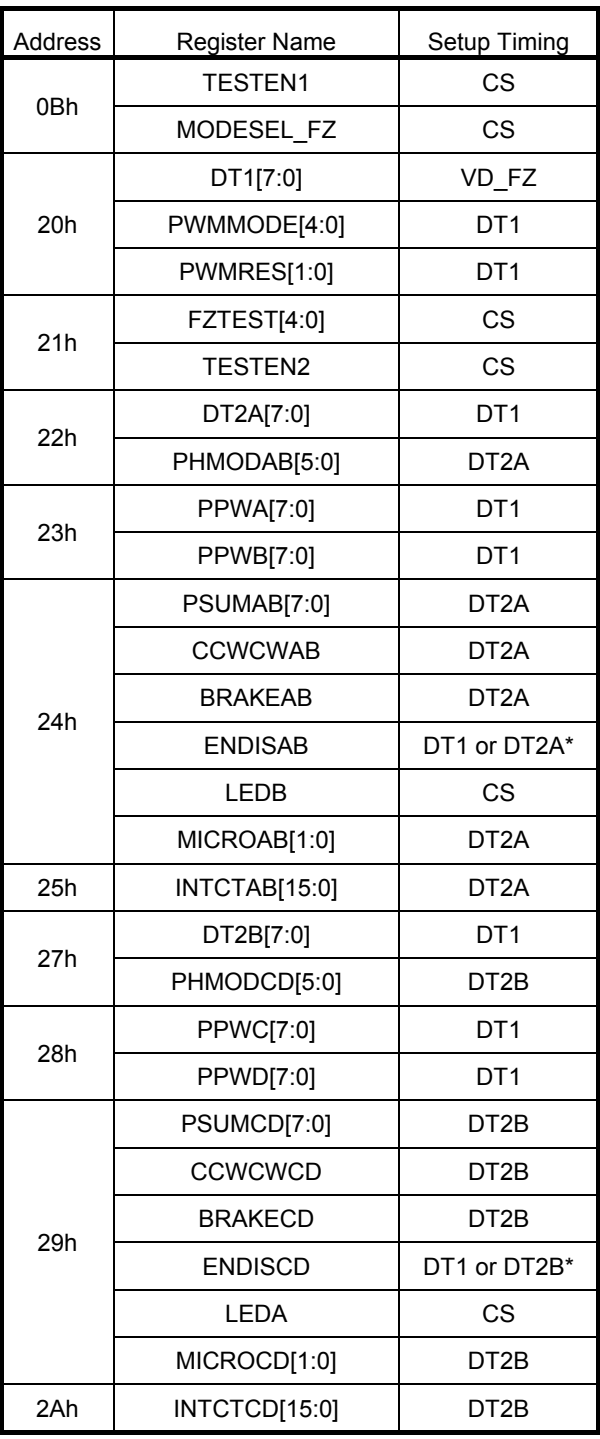

In principle, the setup of registers for micro step should be performed during the interval of start point wait (Refer to the figure in page 15). The data which is written at timing except the interval of start point wait can be also received. However, ifthe write operation continues after the reflecting timing such as the end of start point excitation wait, the setup reflection timing may not be performed at the intended timing (Refer to the following figure). For example, if the data 1 to 4 which is updated at the end of start point excitation wait are written as the following figure, data 1 and 2 is updated at the timing a, anddata 3 and 4 is updated at the timing b. Even if the

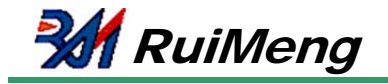

data is written continuously like this, the update timing may be shifted to 1VD.

Due to the above reason, the setup of registers should be performed during the interval of start point wait in order to reflectthe updated content certainly.

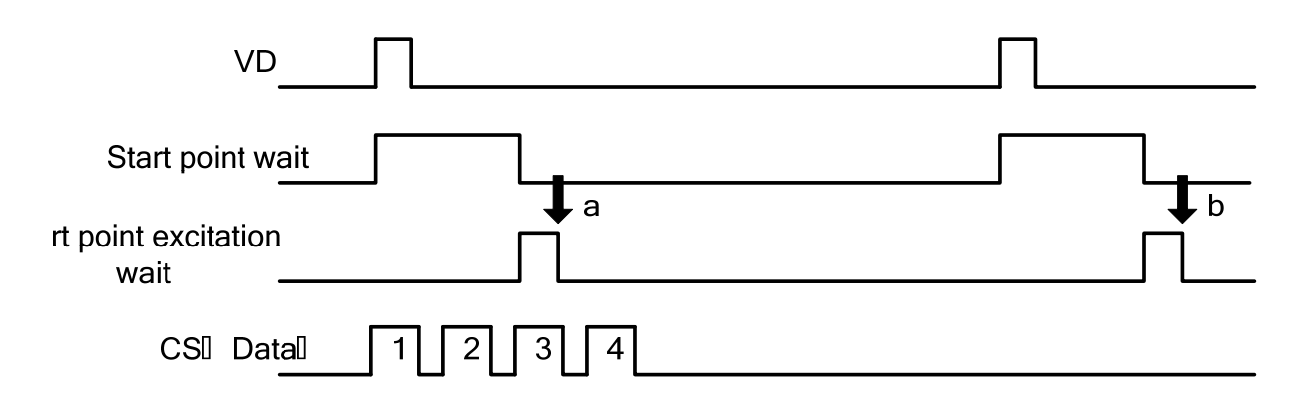

In this LSI, reflection timing and rotation timing of a stepping motor are based on the rising edge of VD\_IS and

VD\_FZ respectively. The polarities of VD\_IS and VD\_FZ which are used for the internal processing can be set by thefollowing setup.

### **b) Register detail description**

#### **MODESEL\_FZ (VD\_FZ polarity selection)**

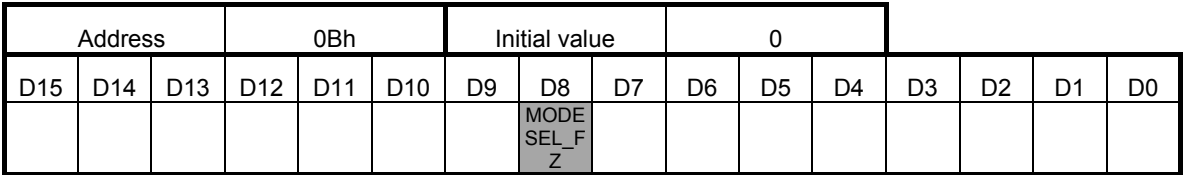

MODESEL\_FZ respectively set the polarities of VD\_FZ signals which is input tothis IC.

When setting to "0", the polarity is based on the rising edge of VD\_FZ inputted.

When setting to "1", the polarity is based on the falling edge of VD\_FZ inputted.

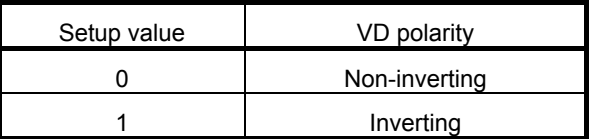

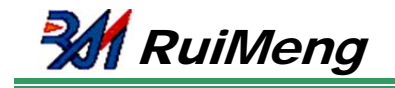

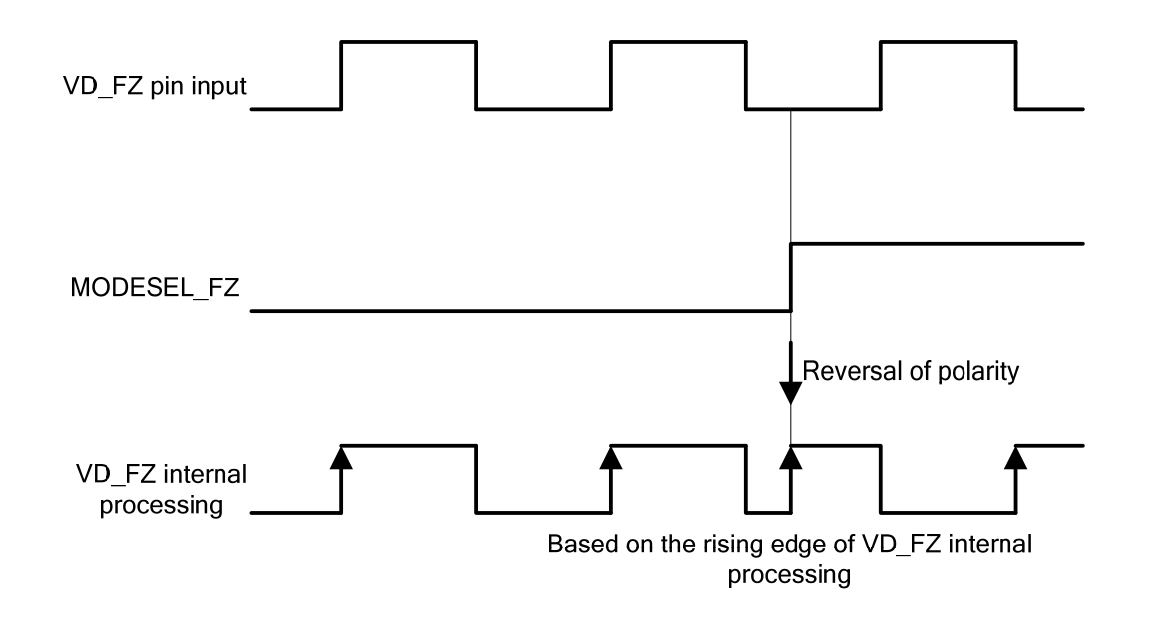

### **c) Micro Stepping Motor Driver**

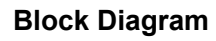

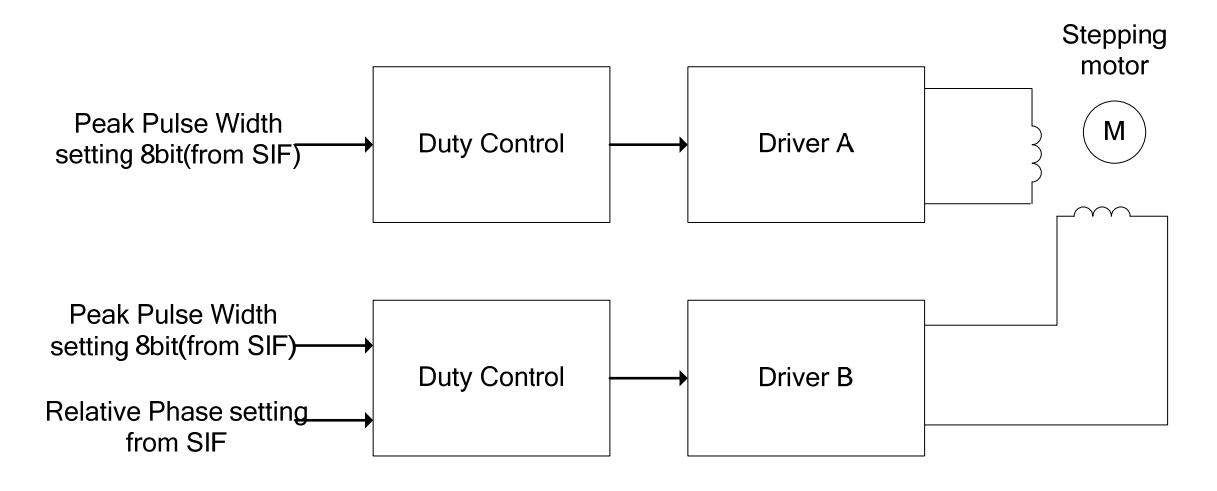

This block is a stepping motor driver for focus and zoom, and the following setup can be performed by serial control.(The following description is for α motor: driver A/B. β motor: driver C/D is the same function as α motor .)

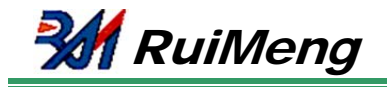

#### **Main setup parameters**

- 1) Phase correction : The phase difference between a driver A and a driver B is on the basis of 90 degree, and can be adjusted from  $-22.5$  degree to  $+21.8$  degree.  $\cdot \cdot \cdot$  PHMODAB[5:0]
- 2) Amplitude correction : It is possible to set the load current of driver A/B independently.  $\cdot \cdot \cdot$  PPWA[7:0], PPWB[7:0]
- 3) PWM frequency : PWM driver chopping frequency is set. • · · PWMMODE[4:0], PWMRES[1:0]
- 4) Quasi-sine wave : Number of divisions can be set to 64, 128 and 256.  $\cdots$  MICROAB[1:0]
- 5) Stepping cycle : Motor rotation speed is set. The rotation speed is constant regardless of number of divisions of quasi-sine wave.  $\cdot \cdot \cdot$  INTCTAB[15:0]

#### **Setup Timing for Each Setup**

Setup timing and number of times are shown as follows.

Since the setups for address 27h to 2Ah are the same as those of 22h to 25h, the descriptions for address 27h to 2Ah are omitted.

If each setup is set once, the setup is reflected at every VD pulses. Therefore, when the same setup is performed at two or more VD pulses, it is unnecessary to write at every VD pulse.

#### **DT1[7:0] (Start point wait, Address 20h)**

Update timing is set. After hard reset release (Pin 39 RSTB : Low  $\rightarrow$  High), this setup should be performed before starting to excite and drive a motor.

Since this setup is updated by the start of VD, it is unnecessary to write during the start point wait.

#### **PWMMODE[4:0]**,**PWMRES[1:0] (Micro step output PWM frequency setup**,**Address 20h)**

Micro step output PWM frequency is set. After hard reset release (Pin 39 RSTB : Low to High), this setup should be performed before starting to excite and drive a motor (DT1 ends).

#### **DT2A[7:0] (Start point excitation wait, Address 22h)**

Updated timing is set. After hard reset release (Pin 39 RSTB : Low  $\rightarrow$  High), this setup should be performed before starting to excite and drive a motor (DT1 ends).

#### **PHMODAB[5:0] (Phase correction, Address 22h)**

The correlation phase difference between coil A and B is corrected, and the driving noise is reduced. Since the amount of suitable phase correction depends on the rotation direction or rotation speed, the change of this setup should be performed simultaneously with the changes of the rotations direction (CCWCWAB) or rotation speed (INTCTAB), or it should be performed when a motor does not rotate.

#### **PPWA[7:0]**,**PPWB[7:0] (Peak pulse width, Address 23h)**

PWM maximum duty is set. This setup should be performed before starting to excite and drive a motor (DT1 ends).

#### **PSUMAB[7:0] (Step count number, Address 24h)**

The amount of motor rotations in 1 VD interval is set. Every time VD pulse is input, the motor keeps rotating depending on the amount of rotations. Therefore, set to "0" in order to stop rotation of the motor.

When the amount of rotations which exceeds 1 VD interval is set, the amount of rotations of a part which

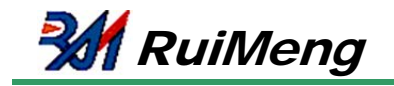

exceeds 1 VD interval is cancelled

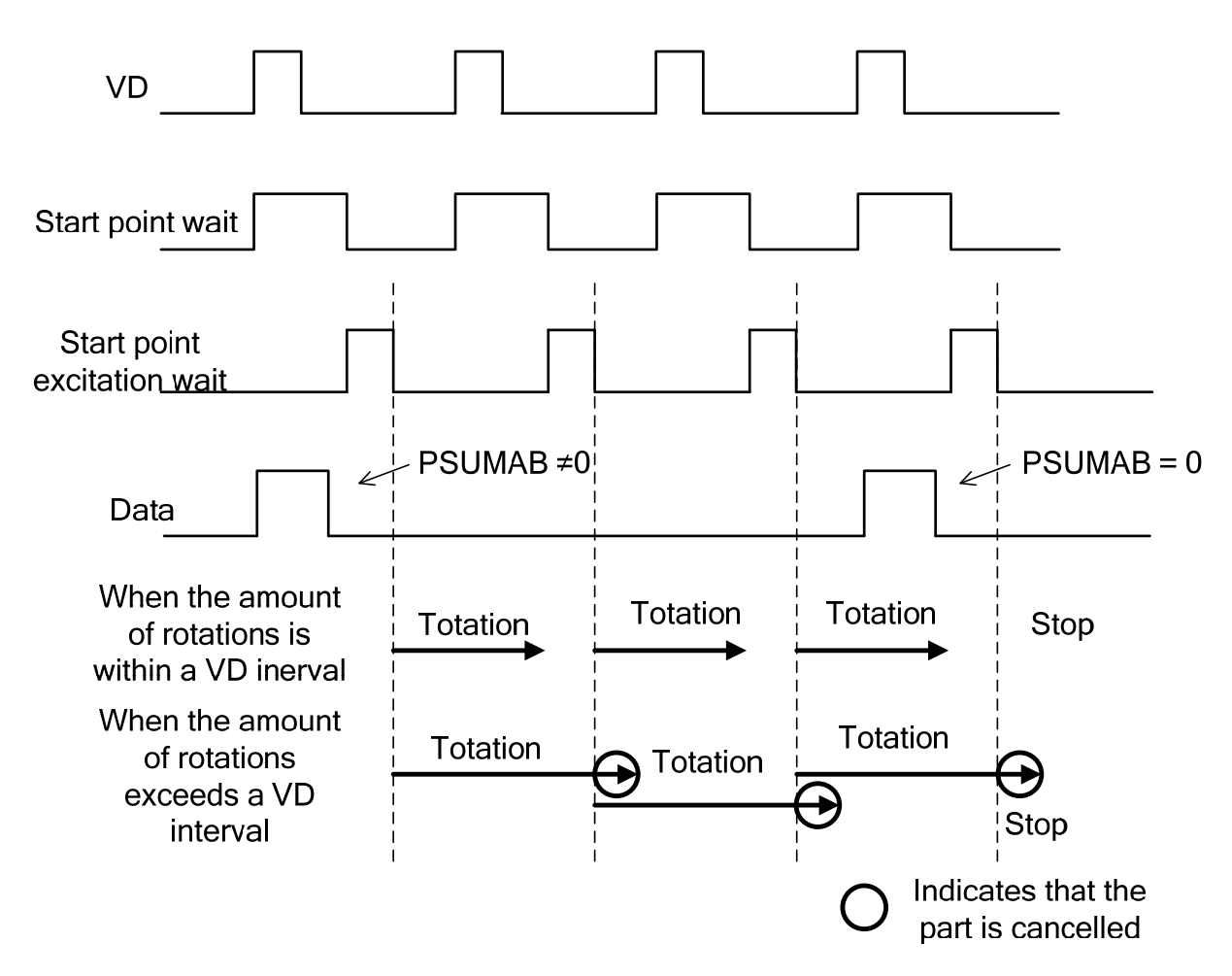

#### **CCWCWAB (Rotation direction, Address 24h)**

Rotation direction is set. This setup should be performed just before switching the rotation direction.

#### **BRAKEAB (Brake setup, Address 24h)**

A current is set to 0 by braking. Since it becomes impossible to get the excitation position of a motor by braking, this setup should not be preformed except for the case of stopping immediately.

#### **ENDISAB (Motor enable/disable setup, Address 24h)**

Enable of a motor is set. Since a motor pin is Hi-Z when it is set to "Disable", do not set to "Disable" while a motor keeps rotating.

#### **LEDA (LED setup, Address 24h)**

LED ON/OFF is set. The setup is performed at the falling edge of CS.

(It is understood that it is not related to driving a motor. It is possible to turn ON/OFF independently.)

#### **MICROAB[1:0] (Number of sine wave divisions, Address 24h)**

Number of sine wave divisions is set. Even if this setup is changed, the amount of rotations and rotation speed do not vary.

If only the control which the number of divisions varies depending on the rotation speed is not performed, the problem dose not occur if it is set once after hard reset release (Pin 39 RSTB : Low  $\rightarrow$  High).

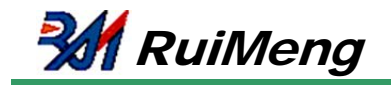

#### **INTCTAB[15:0] (Pulse cycle, Address 25h)**

Pulse cycle is set. Rotation speed is determined by this setup.

#### **How to adjust register setting for micro stepping motor driver**

In order to control lens, it is required to set motor rotation speed and amount of rotation per VD. Register settings relating to speed and amount of rotation are:

INTCTxx[15:0]: set time of each step (that is, the rotation speed)

PSUMxx[7:0]: amount of rotation per VD period

When driving the motor continuously for several VD period, it is best to match rotation time (per VD) to VD period.

Below is a method to calculate INTCTxx[15:0] and PSUMxx[7:0] for smooth motor rotation.

1) Calculate INTCTxx[15:0] from desired rotation speed.

#### **INTCTxx[15:0] × 768 = OSCIN frequency / rotation frequency**

2) Calculate PSUMxx[7:0] from INTCTxx[15:0]. Round off if the result of PSUMxx[7:0] is not integer. When the below equation is satisfied, the rotation time is equal to VD period, and smooth rotation is realized.

#### **INTCTxx[15:0] × PSUMxx[7:0] × 24 = OSCIN frequency / VD frequency**

3) If PSUMxx[7:0] is rounded off, recalculate INTCTxx[15:0] from the equation in 2).

Example) OSCIN frequency = 27 MHz, VD frequency = 60 Hz Calculate PSUMxx[7:0] and INTCTxx[15:0] to rotate motor at 800 pps (1-2 phase). 800 pps = 100 Hz, so from equation in 1),

#### **INTCTxx[15:0] = 27 MHz / (100 Hz × 768) = 352**

Next, calculate PSUMxx[7:0] from equation in 2):

**PSUMxx[7:0] = 1/(60 Hz) × 27 MHz / (352 × 24) = 53** 

Since PSUMxx[7:0] is rounded off, recalculate INTCTxx[15:0] from equation in 2):

#### **INTCTxx[15:0] = 1/(60 Hz) × 27 MHz / (53 × 24) = 354**

Refer to pages 24 and 26 for detail of PSUMxx[7:0] and INTCTxx[15:0].

If the value of left-hand side in 2) is smaller than right-hand side, the rotation time will be shorter than VD period and will cause discontinuous rotation. If left-hand side is smaller, the rotation time that exceeds 1 VD will be cancelled.

#### **Detail descriptions of register**

#### **DT1[7:0] (Start point wait time)**

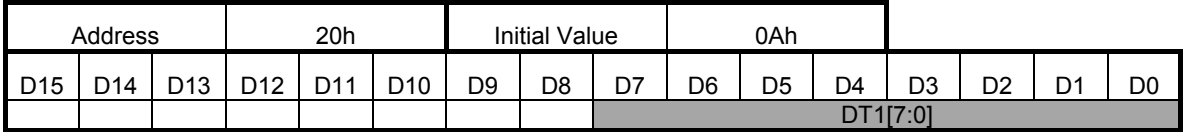

DT1[7:0] sets the delay time (start point wait time) until the data written in the serial data communication sends to the output.

It becomes possible to excite a motor after a start point wait switches "1" to "0". The start point wait starts to count after the rising edge of video sync signal (VD\_FZ).

Since start point wait time is the trigger required for data acquisition, be sure to set to other than "0". When the value of register is "0", the data cannot be updated.

Refer to page 19 for the relationship of VD\_FZ and start point wait time.

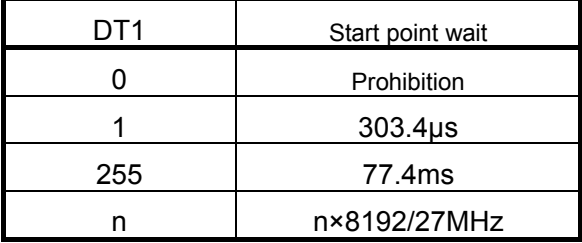

#### **DT2A[7:0](** Start point excitation wait α motor**)**

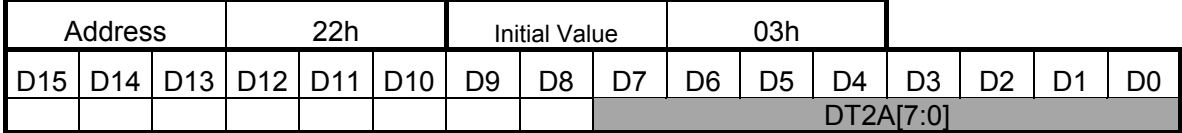

#### **DT2B[7:0](** Start point excitation wait β motor**)**

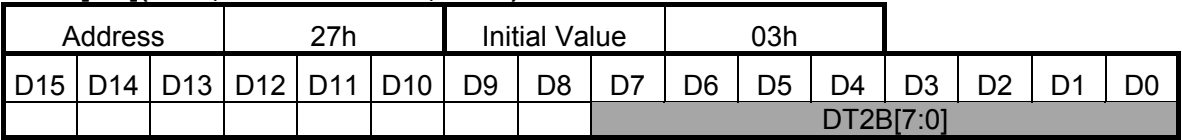

DT2A[7:0] and DT2B[7:0] set the delay time (start point excitation wait) until α motor and β motor start rotation.

Motor rotation starts after start point excitation wait switches "1" to "0". The start point excitation wait starts to count after the falling edge of start point wait.

Since the falling edge is the trigger pulse which is required for data acquisition, be sure to input the data of other than "0". When the value of register is "0", the data cannot be updated.

Refer to page 19 for the relationship of VD\_FZ and start point excitation wait time.

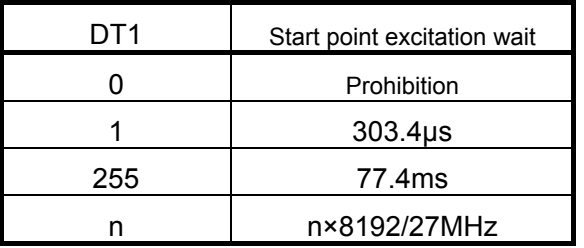

**PWMMODE[4:0]** (Micro step output PWM frequency)

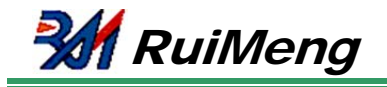

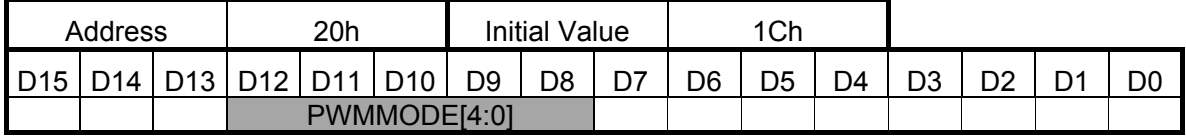

**PWMRES[1:0]** (Micro step output PWM frequency resolution)

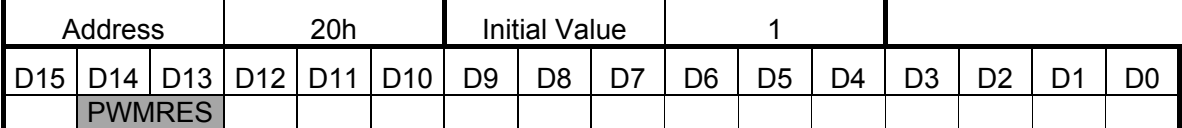

PWMMODE[4:0] sets the frequency division value of system clock, OSCIN, which is used as the standard of PWM signal for micro step output. PWMMODE[4:0] can set in the range from 1 to 31. PWM frequency at PWMMODE = 0 is the same as that at PWMMODE =  $1$ .

PWMRES[1:0] sets the resolution of frequency division value set by PWMMODE[4:0].

PWM frequency is calculated by the following formula.

## **PWM frequency = OSCIN frequency / ((PWMMODE×***2 3* **) × 2PWMRES)**

Table for the specific PWM frequency set by PWMMODE[4:0] and PWMRES[1:0] at OSCIN = 27 MHz..

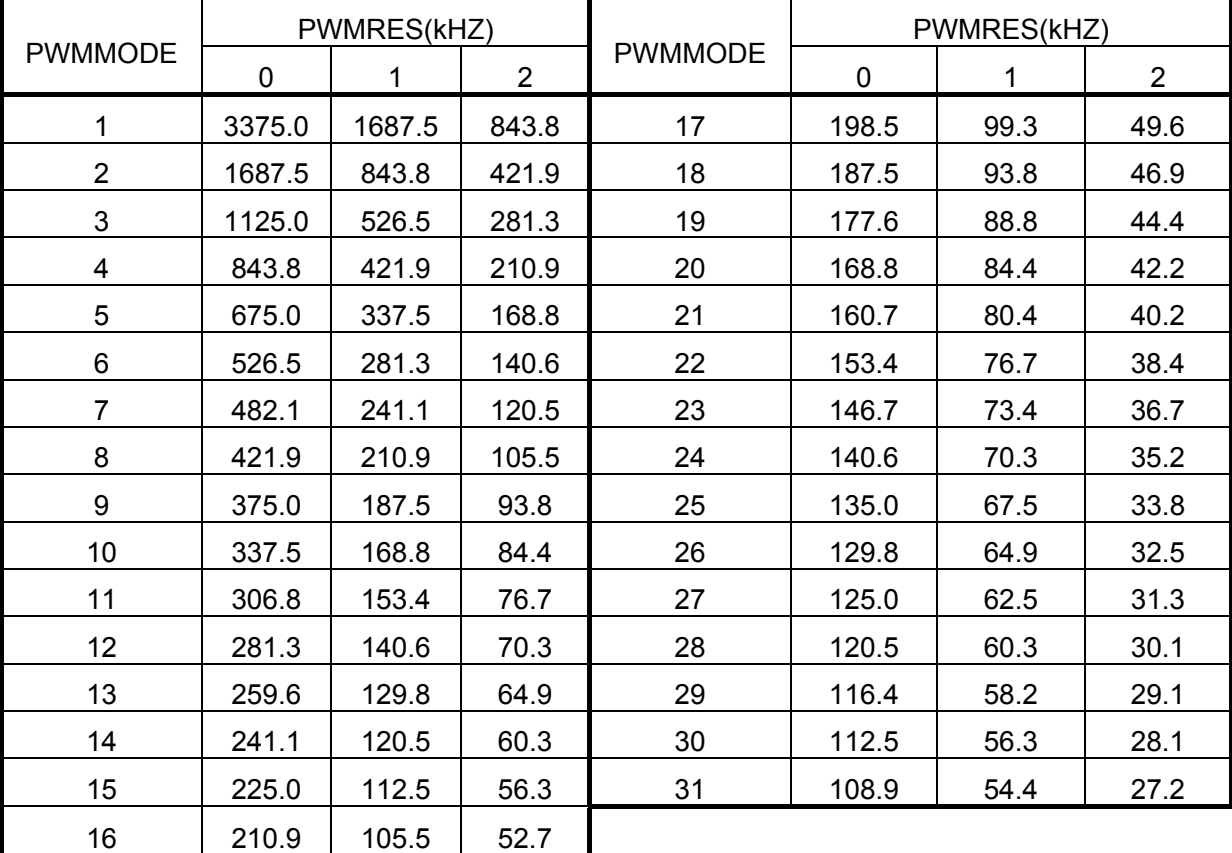

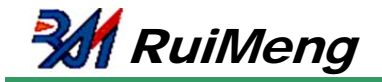

#### **PHMODAB[5:0]** (Phase correction α motor)

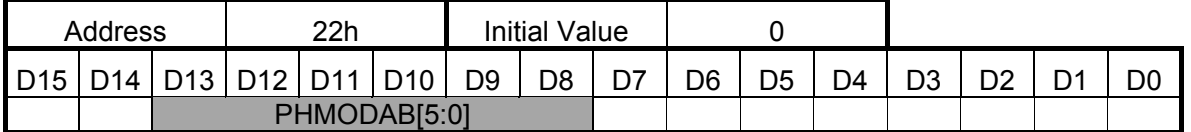

#### **PHMODCD[5:0]** (Phase correction β motor)

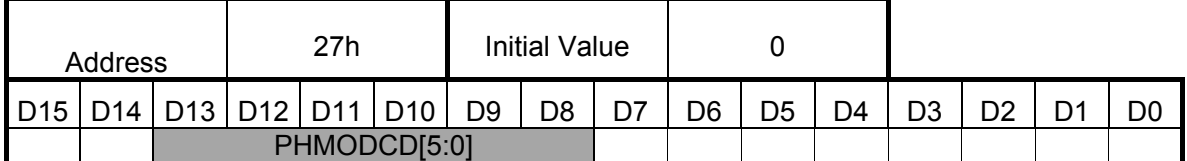

Current phase differences of α motor and β motor shifts from 90 degree by PHMODAB[5:0] and PHMODCD[5:0]

respectively. Setup resolution is 0.7 degree, and data is set in two's complement.

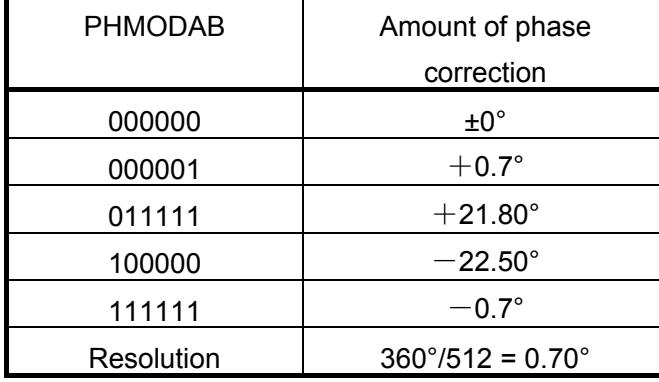

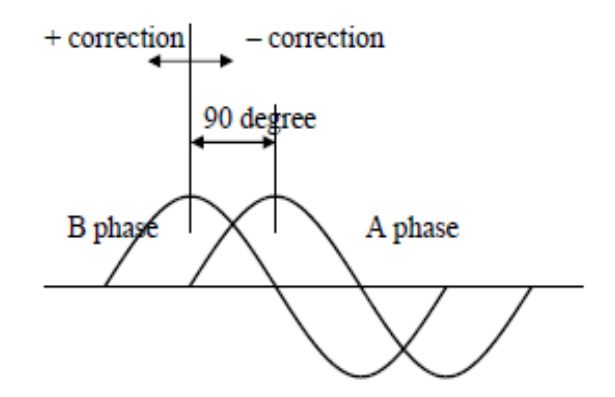

Stepping motor is configured so that phase difference between coils becomes 90 degree. However, the phase difference may shift from 90 degree due to the variation of a motor.

Therefore, even if phase difference in current waveform is exactly 90 degree, driving noise may occur due to the occurrence of rotation torque ripple.

This setup is for reducing the torque ripple which is occurred by the variation of a motor.

#### **PPWA[7:0]** (Driver A peak pulse width)

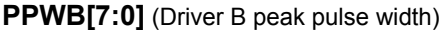

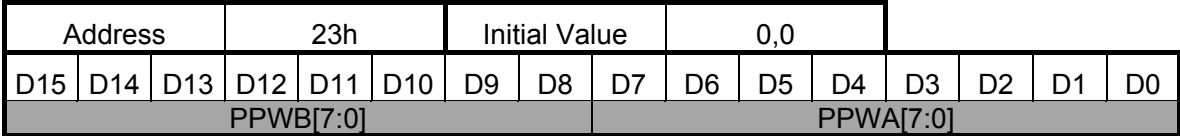

#### **PPWC[7:0]** (Driver C peak pulse width))

**PPWD[7:0]** (Driver D peak pulse width)

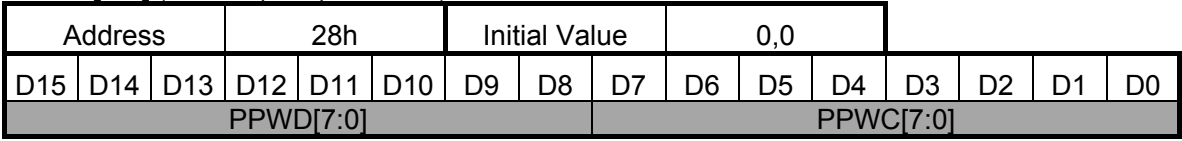

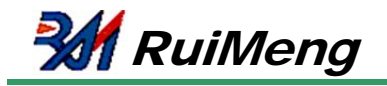

PPWA[7:0] to PPWD[7:0] set the maximum duty of PWM at the position which the currents in driver A to D are peak value respectively. The maximum duty is calculated by the following formula.

#### **Driver X Maximum duty = PPWx / (PWMMODE × 8)**

When PPWx = 0 is set, coil current becomes 0.

when the duty exceeding 100% is set,Since the duty does not certainly exceed 100% at PWM operation in this case, the peak point of sine wave (current waveform) becomes flat.

(Example) When PPWA[7:0] = 200, PWMMODE[4:0] = 28 is set, maximum duty of driver A will be  $200 / (28 \times 8) = 0.89$ 

#### **PSUMAB[7:0]** (α motor step count number)

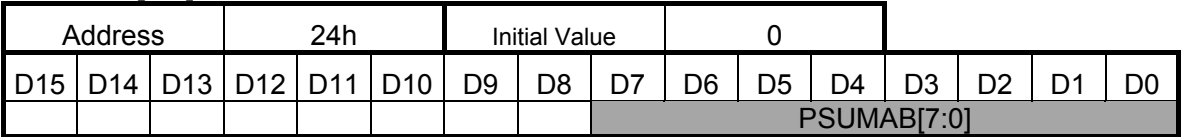

**PSUMCD[7:0]** (β motor step count number)

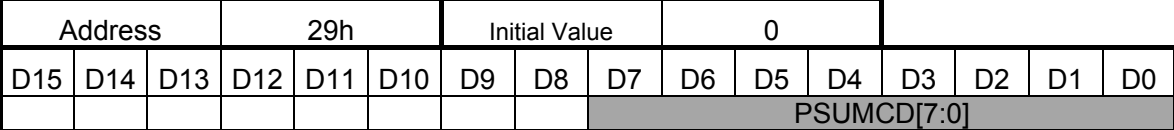

PSUMAB[7:0] and PSUMCD[7:0] set the number of step counts of α motor and β motor respectively. Since the number of setup step counts is converted to 256-step inside, the amount of rotation becomes the same regardless of the number of divisions.

#### To stop the rotation of a motor, set  $PSUMxx[7:0] = 0$ .

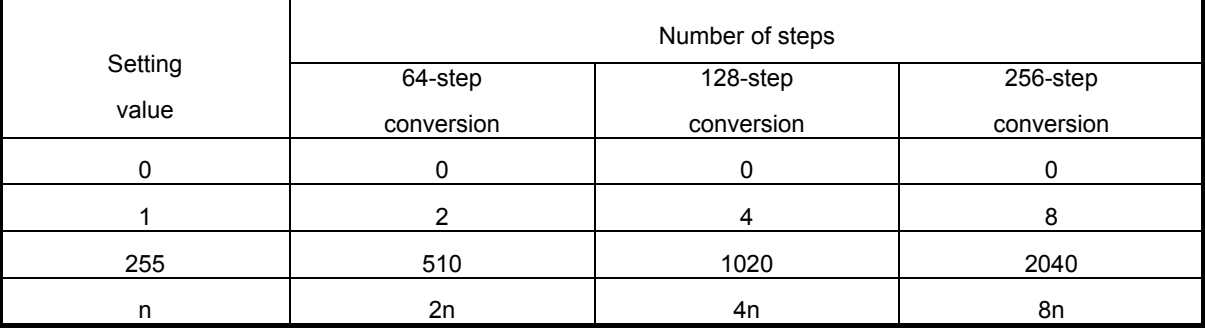

If maximum duty is set to other than "0" at PSUMxx[7:0] = 0, the position is held in the state of excitation.

If a motor can hold the position by cogging torque without motor current, the position is held even if the maximum duty is set to 0.

Example) When PSUMAB[7:0] = 8 is set, the amount of rotation is 16 steps (64-step conversion). This is 16/64 =1/4 of a sine wave. The amount of rotation becomes 1/4 of a sine wave also in 128 and 256-step conversion.

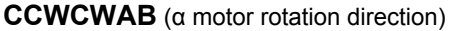

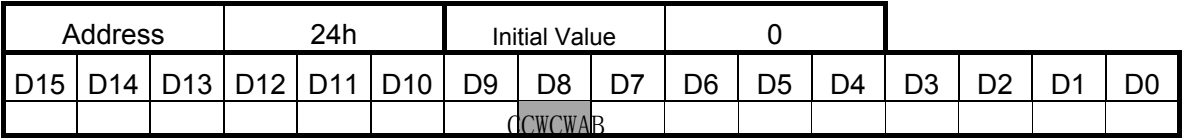

#### **CCWCWCD** (β motor rotation direction)

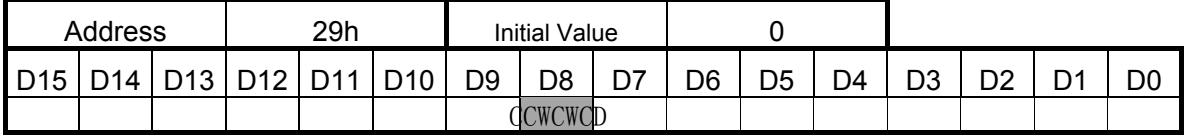

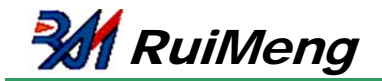

CCWCWAB and CCWCWCD set the rotation direction of α motor and β motor respectively.

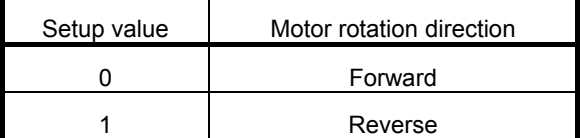

#### **BRAKEAB** (α motor brake)

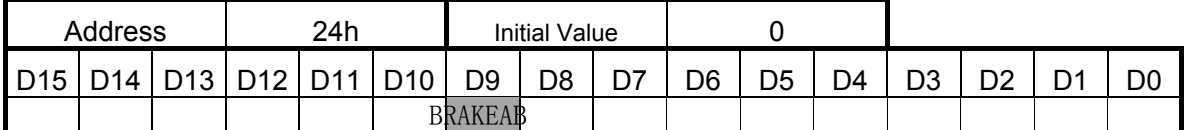

**BRAKECD** (β motor brake)

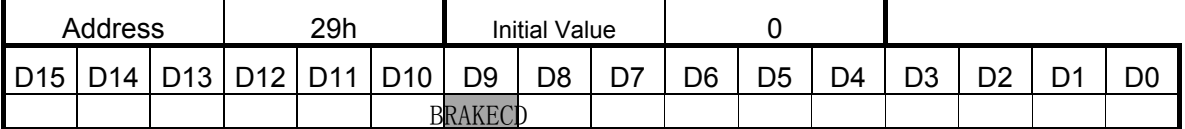

BRAKEAB and BRAKECD set the brake mode of α motor and β motor respectively.。

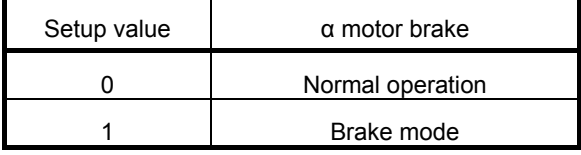

Both of upper-side P-ch MOSs of output H bridge turn on in brake mode. The brake mode is not used in normal operation, and is used for emergency shutdown. It is recommended to use only in abnormal state.

#### **ENDISAB(α**motor **Enable/Disable)**

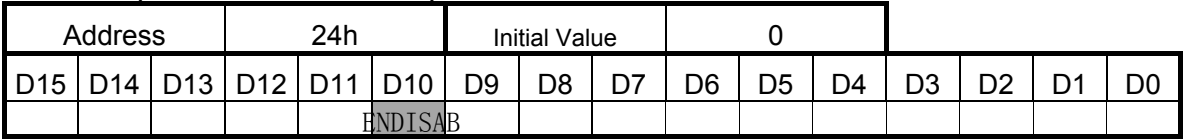

#### **ENDISCD(β**motor **Enable/Disable)**

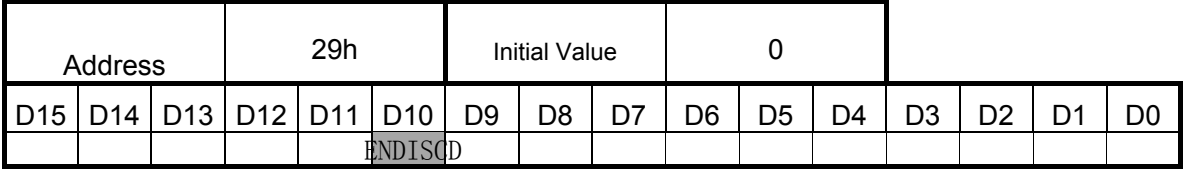

ENDISAB and ENDISCD configure the setting for output stage control of α motor and β motor respectively. The output becomes the state of OFF (Hi-Z) at ENDISxx = 0. However, internal excitation position counter keeps counting even ENDISxx = 0. Therefore, when stopping the motor during normal operation, set  $PSUMxx[7:0] = 0$  (not  $ENDISxx = 0$ ).

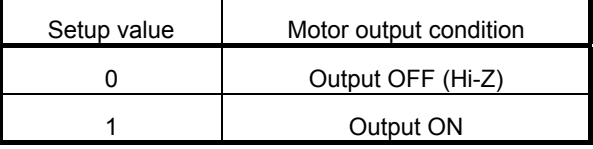

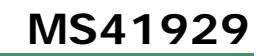

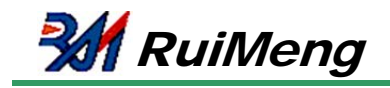

#### **MICROAB**(α motor quasi-sin wave division number)

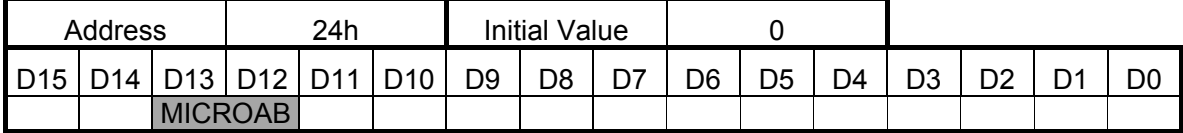

#### **MICROCD**(β motor quasi-sine wave division number)

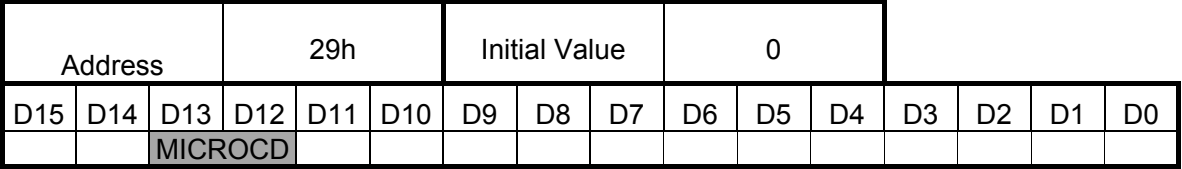

MICROAB[1:0] and MICROCD[1:0] set the number of quasi-sine wave divisions for α motor and β motor

respectively. Waveform example for 64 divisions is on page 27

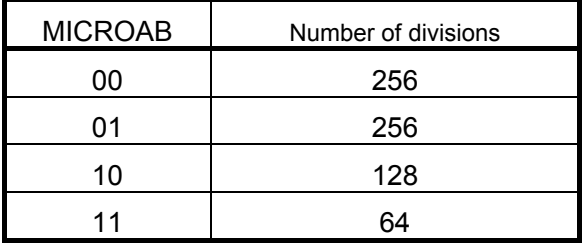

#### **INTCTAB**( $\alpha$  motor step cycle setup)

.

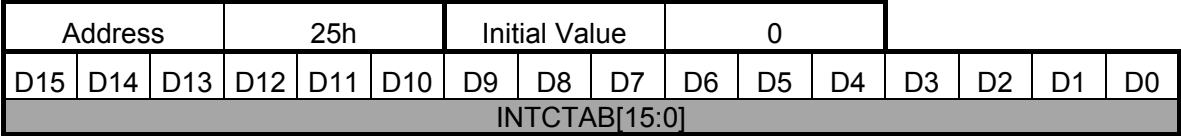

#### **INTCTCD**(β motor step cycle setup)

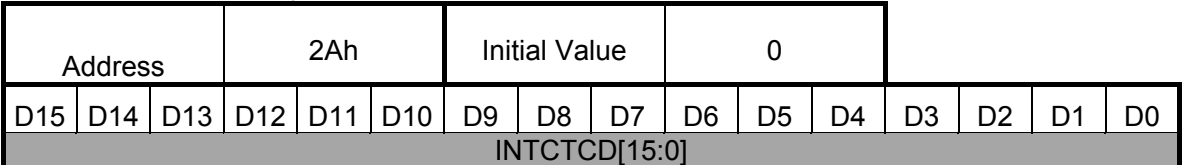

INTCTAB[15:0] and INTCDCD[15:0] set the step cycle of α motor and β motor respectively. Since the step cycle is converted to 64-step inside, motor rotation speed becomes the same regardless of the number of divisions set by MICROxx[1:0].

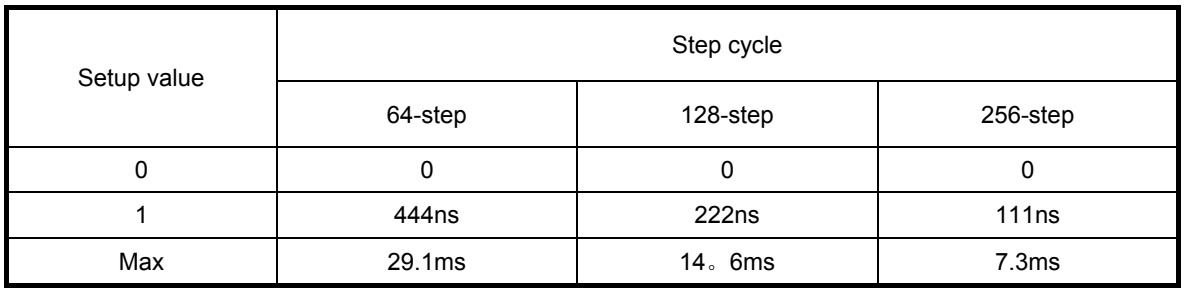

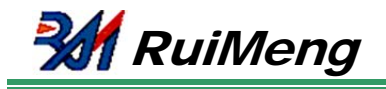

## **MS41929**

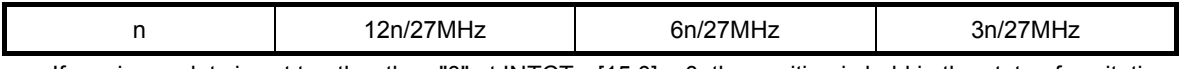

If maximum duty is set to other than "0" at INTCTxx[15:0] = 0, the position is held in the state of excitation. If a motor can hold the position by cogging torque without motor current, the position is held even if the maximum duty is set to 0.

e. g.) If ITCTAB[15:0] = 400 is set, time of 1 step for 64-step is12 × 400 / 27 MHz = 0.178 ms

Therefore, period of one sinusoidal wave cycle is 11.4 ms (87.9 Hz).

This is the same for 128-step and 256-step.

#### **64 divisions quasi-sine wave :**

#### (1) Forward rotation

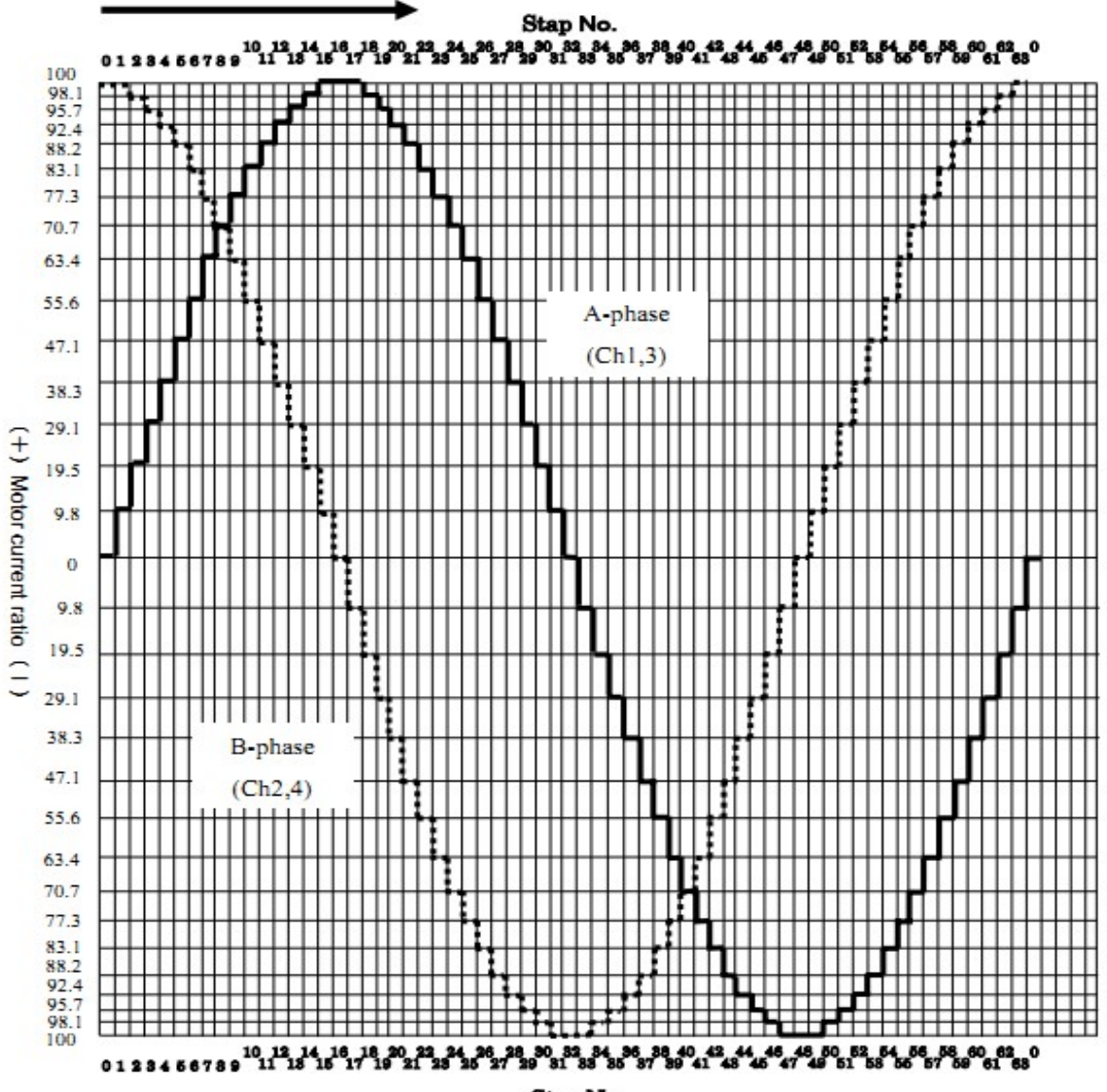

Step No.

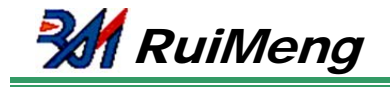

### **d)Test signals**

#### **FZTEST[4:0]** (Test signal output setup)

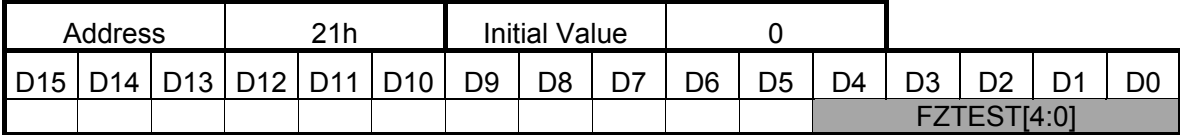

#### **TESTEN1**(Test enable 1)

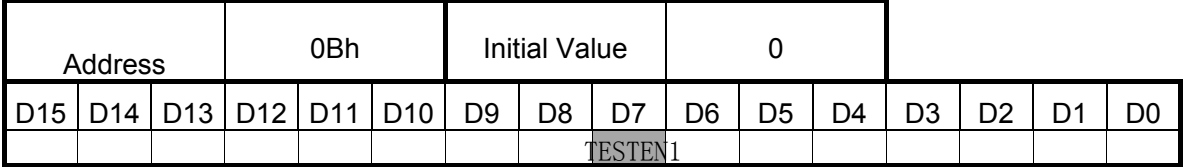

#### **TESTEN2**(Test enable 2)

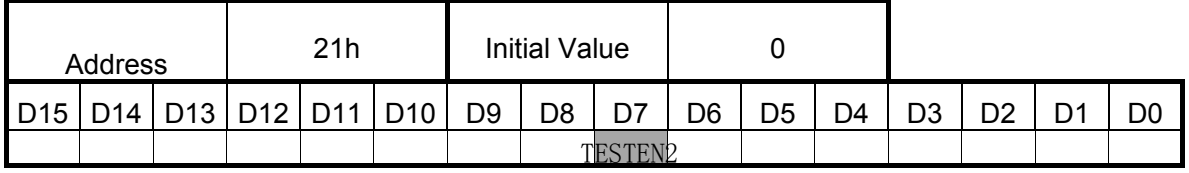

FZTEST[4:0] makes a choice of the test signal which is output to PLS1 and PLS2 pins.

TESTEN1 (0Bh) and TESTEN2 (21h) should be set to "1" in order to enable the test signal.

Since the test signal used in our company is output, do not set other than the setups described in the following table.

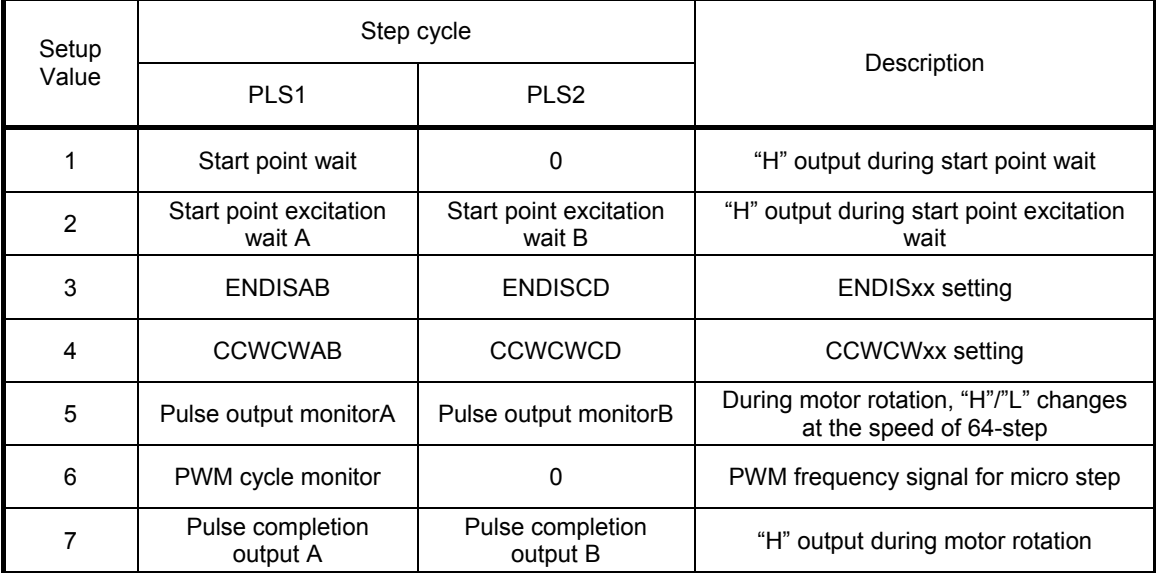

Waveform for each test signal is described below.

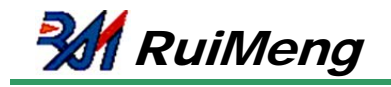

Start point wait

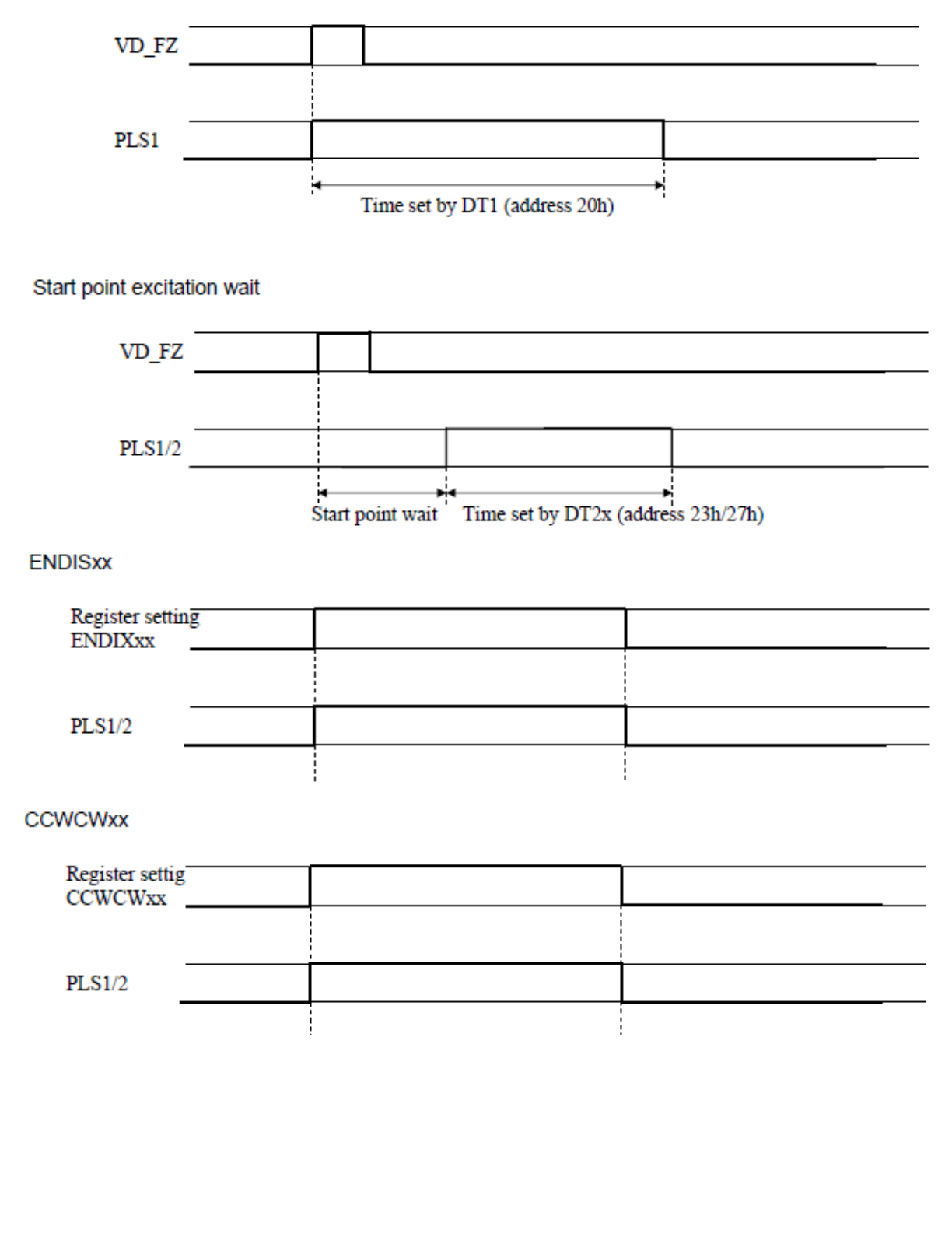

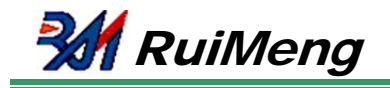

Pulse output monitor

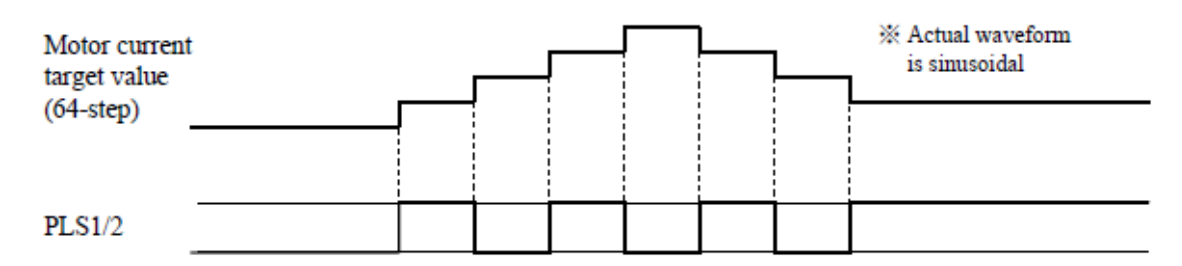

For 128-step and 256-step, "H"/"L" of PLS1/2 changes every 2 and 4 steps respectively.

PWM cycle monitor

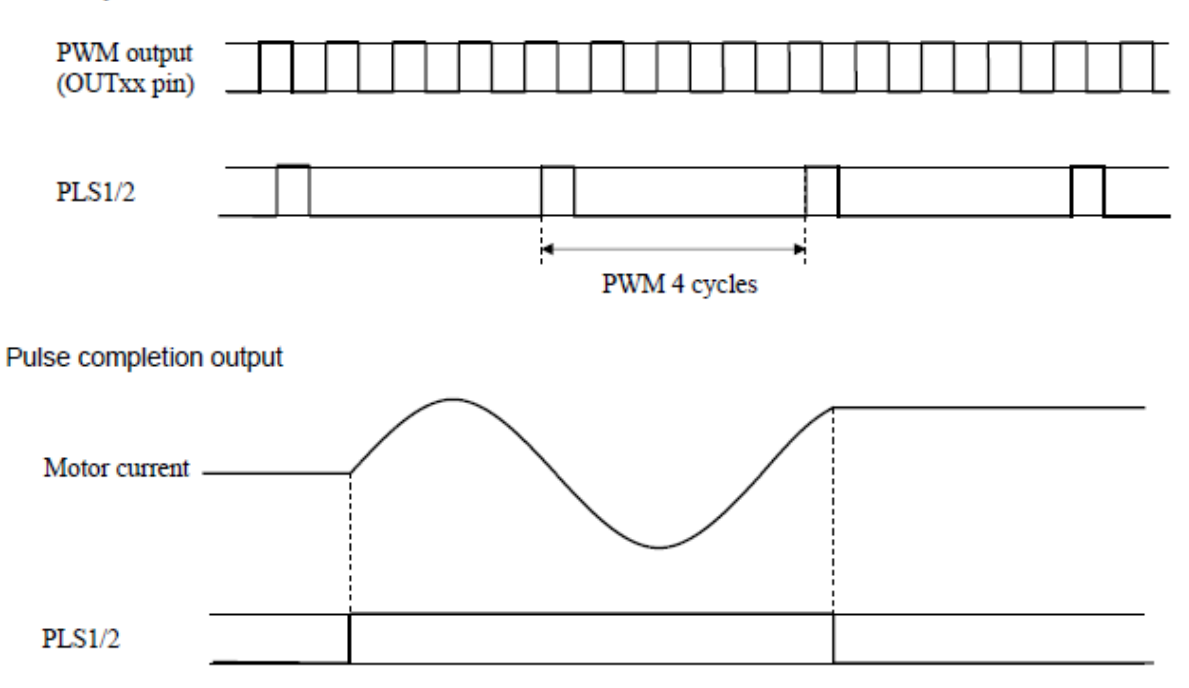

### **e)LED Driver**

**LEDA** (LED A setup)

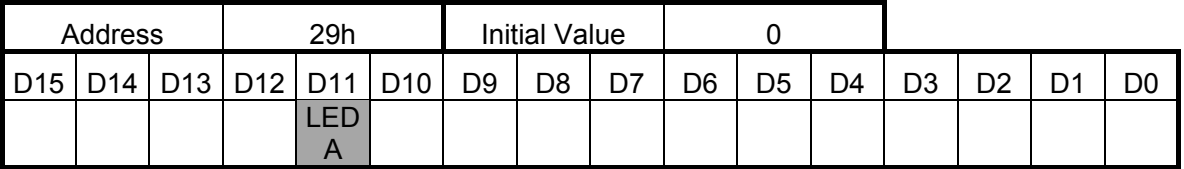

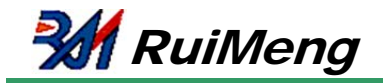

#### **LEDB** (LED B setup)

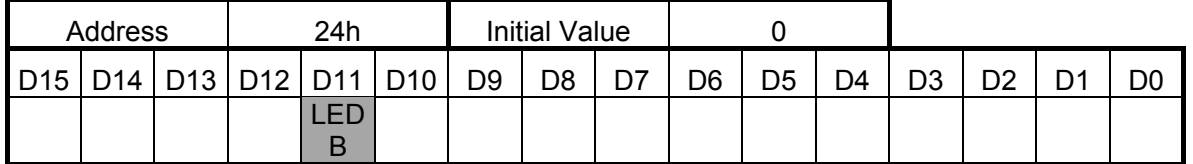

LEDA and LEDB set the output of LED A and LED B respectively.

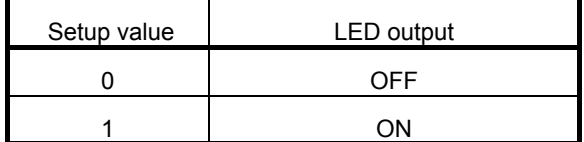

### **f) Reset / Protection circuit**

#### **Block Diagram / Specifications**

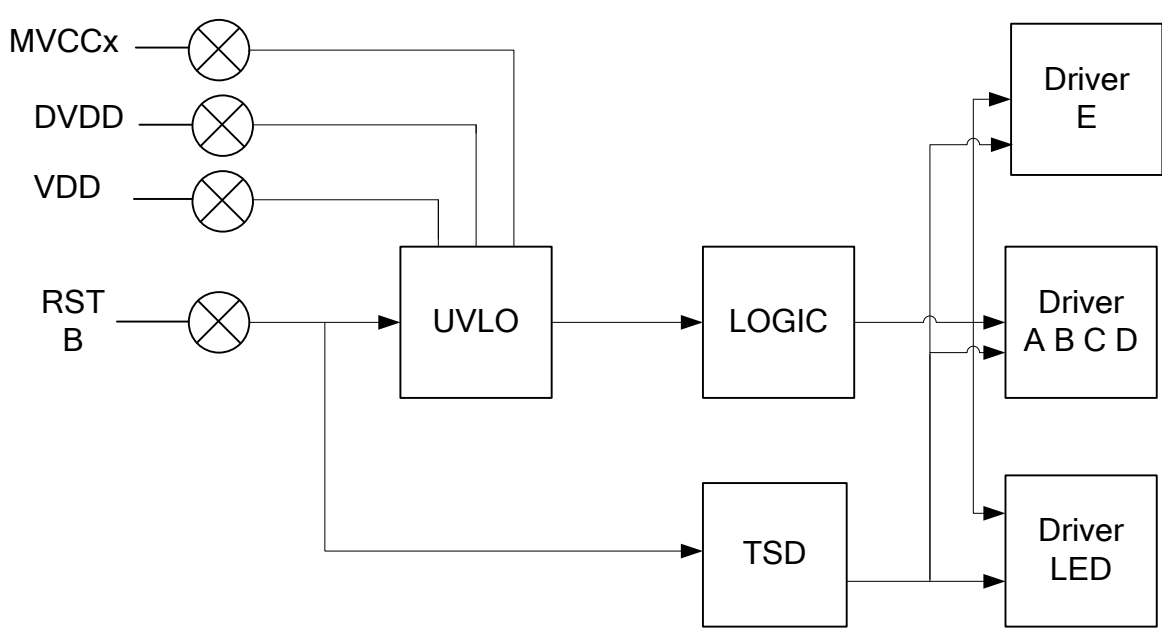

**Stop direction (Enable → Disable) is shown as above. The specifications are shown as follows.** 

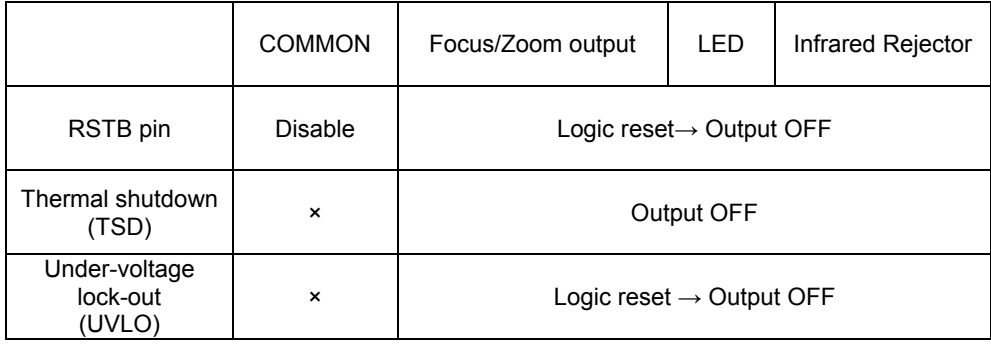

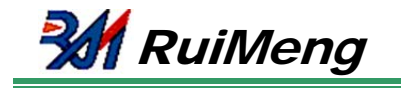

## **g) Infrared Rejector driver**

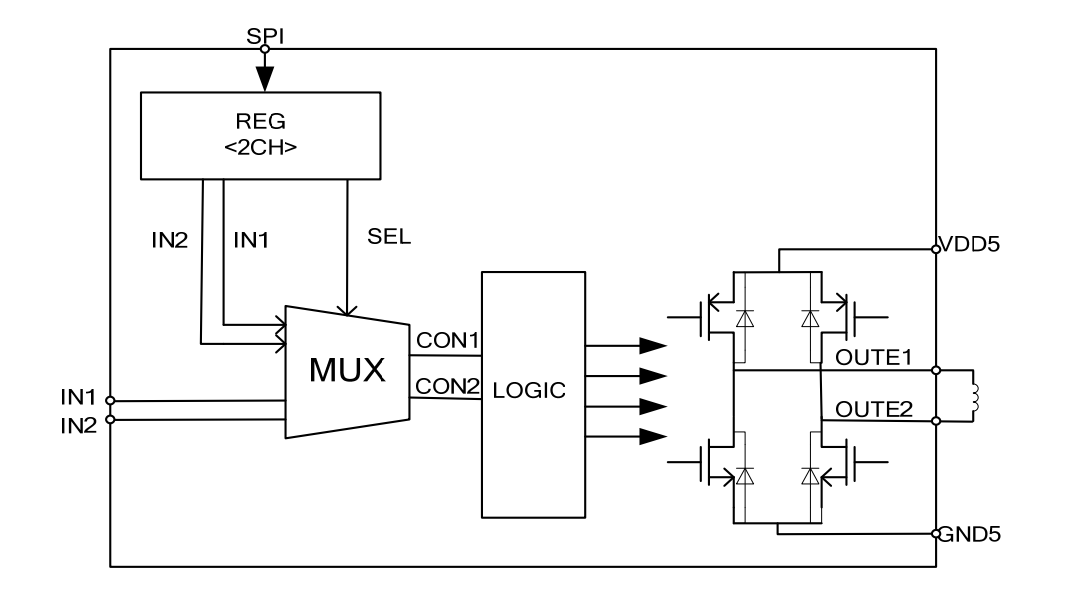

Infrared Rejector driver is a DC motor driver with a H bridge control system. There is two way to control the DC motor: direct model or SPI model. 2Ch bit2 = '1',system feature SPI model, '0' direct model. Register for Infrared Rejector as below:

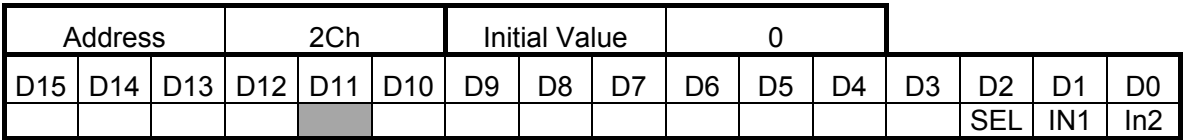

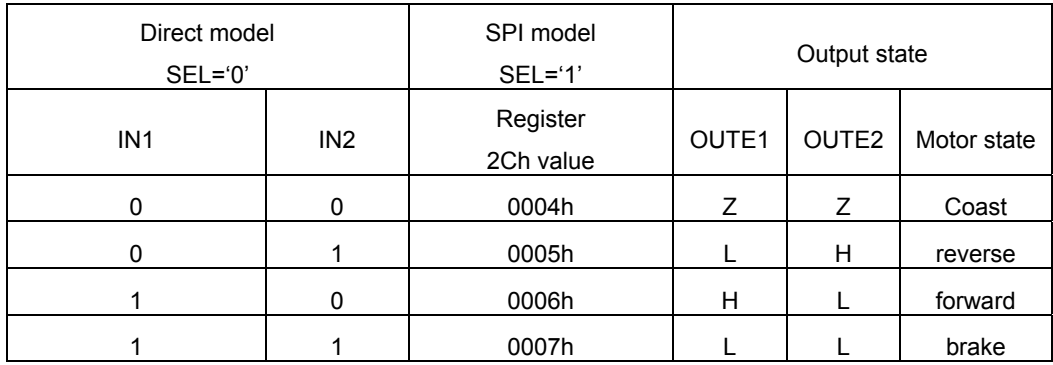

When power up , SEL ='0' system works in direct model.

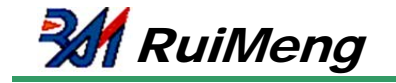

**Infrared Rejector direct model timing :**

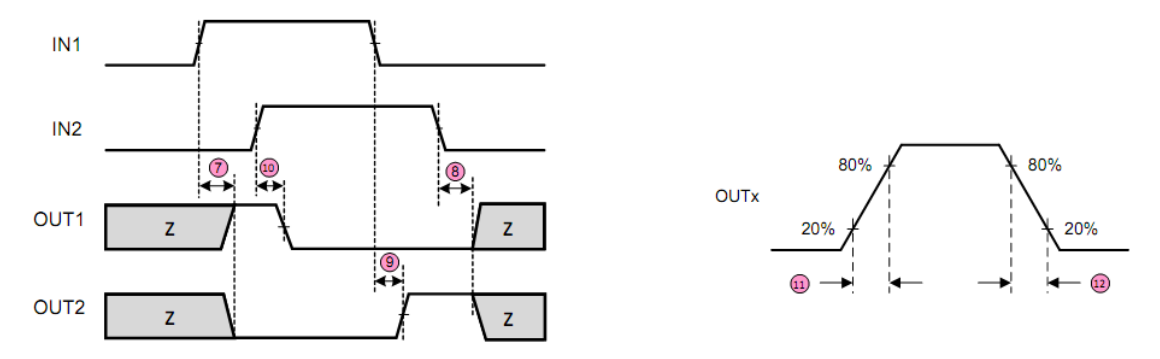

T7, T8, T9, T10 <= 300ns, please refer to page 7.

Infrared Rejector SPI model timing :

When in SPI model, Data transfer starts at the rising edge of CS, and stops at the falling edge of CS. One unit of data is 24 bits, The dealy time between SPI In to OUTx is Tsclk\*25.

e.g When SPI clock is 0.5MHz, then the delay time :

Tdspi = 1/0.5M\*25 =50us

So H bridge control PWM frequency will be less than 10kHz

### **h) application notice**

#### **1.Start / Stop sequence**

The Start / Stop sequence of power supply, RSTB, and OSCIN is shown as follows.

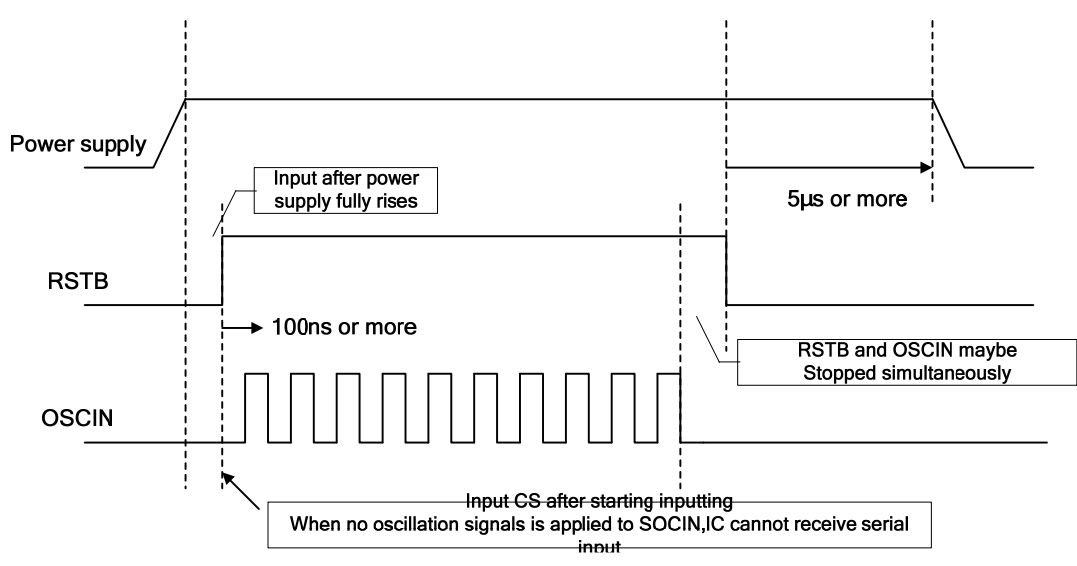

#### **2. Input capacitance of input pin**

Input capacitance of input pin is 10pF or less.

#### **3. Timing of OSCIN and VD signal**

Since the processing which VD signal (VD\_FZ) is synchronized with OSCIN is performed in this IC, OSCIN and VD signal do not have restrictions of input timing.

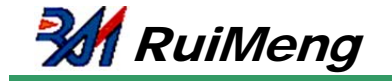

# Application Circuit Example

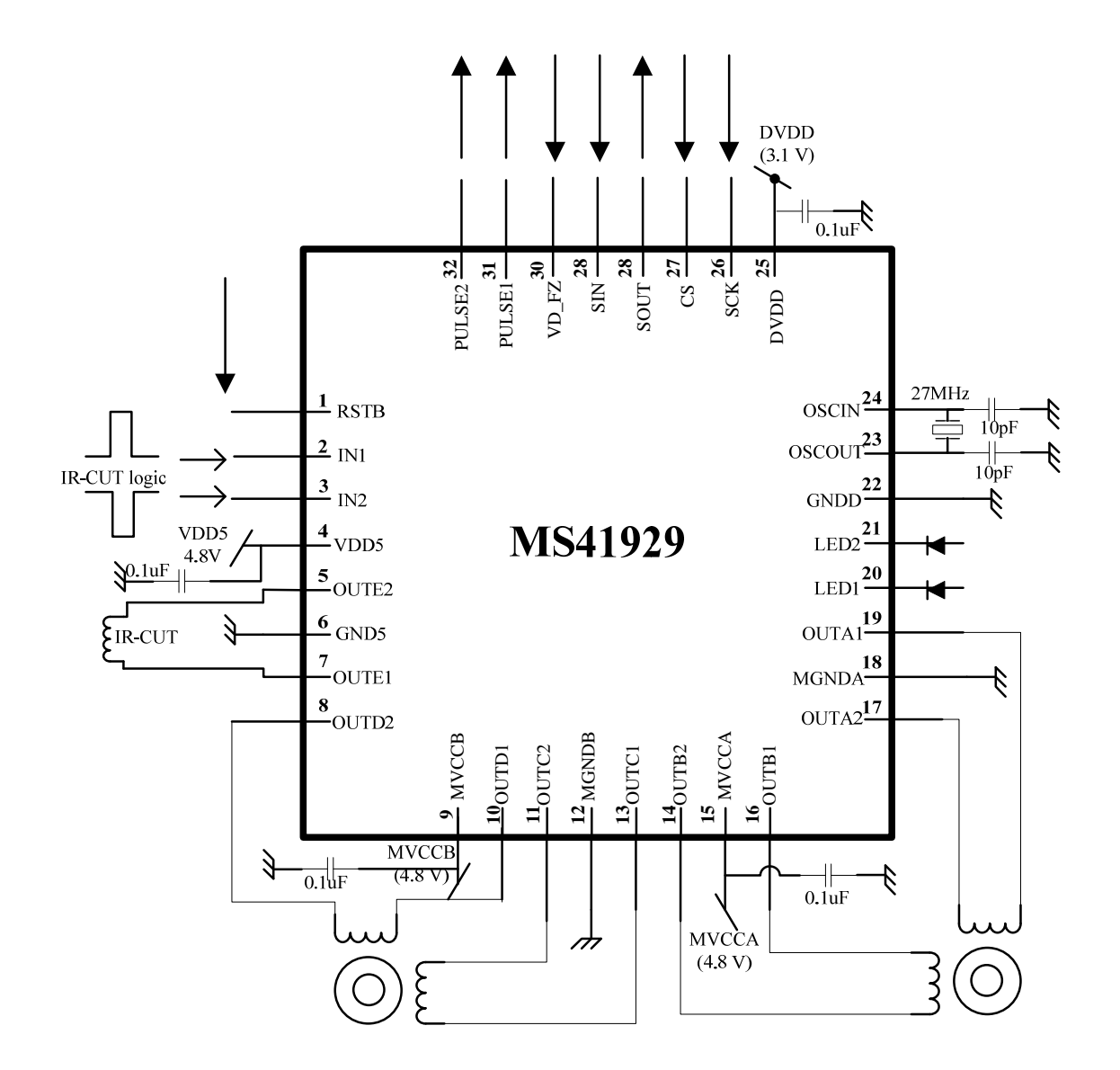

(Note): we can use a crystal between pin23,24 to generate 27MHz clock signal or input a clock to pin 24 from other device

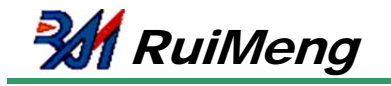

# Package information

**QFN32**:

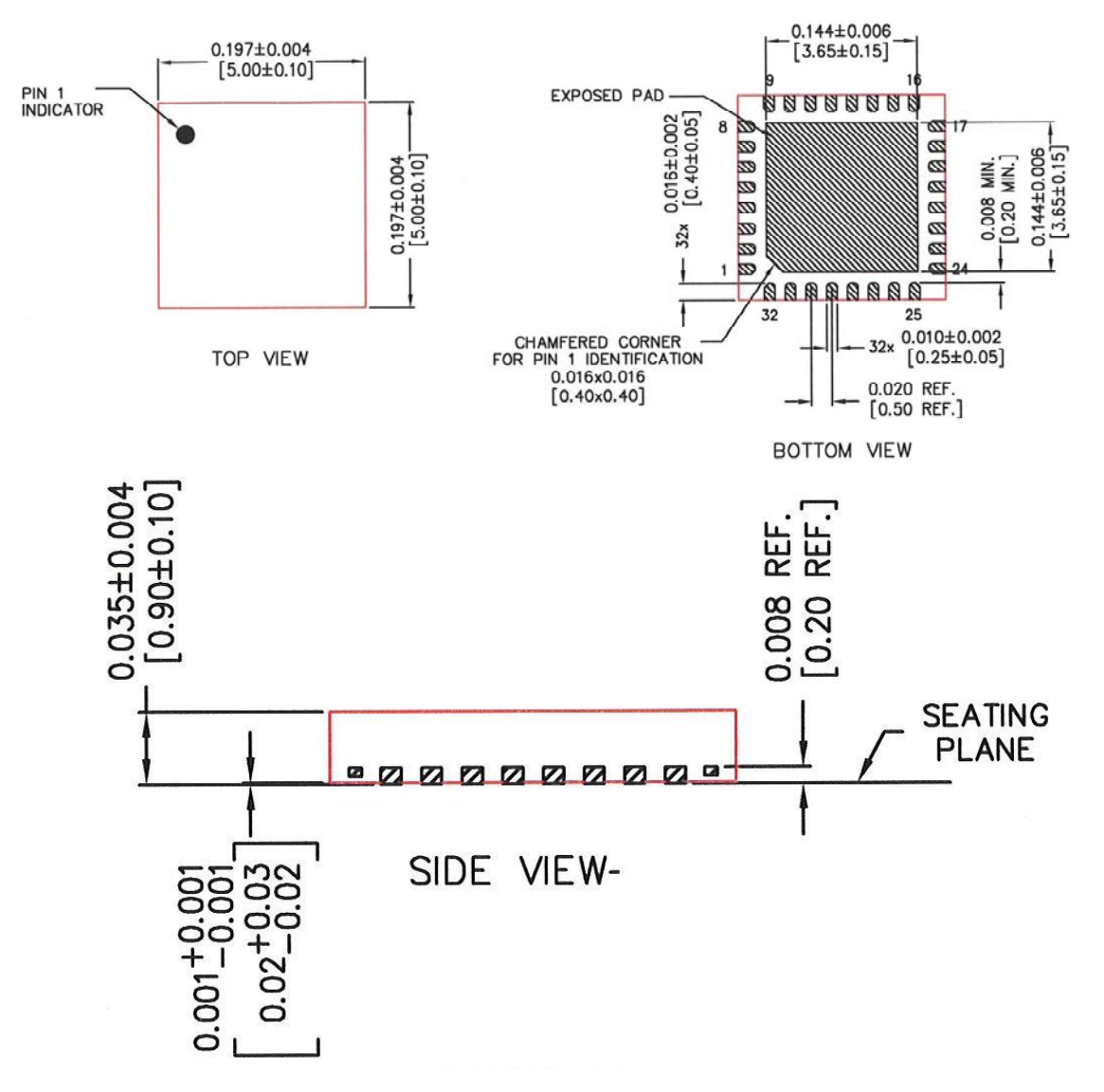